#### **last time**

pipelining idea assembly line of circuit "stages" registers hold value for stage to work on rising edge — take next value

#### diminishing returns from register delays stage time  $=$  computation  $+$  register delays stage time determines cycle time

# **deeper pipeline**

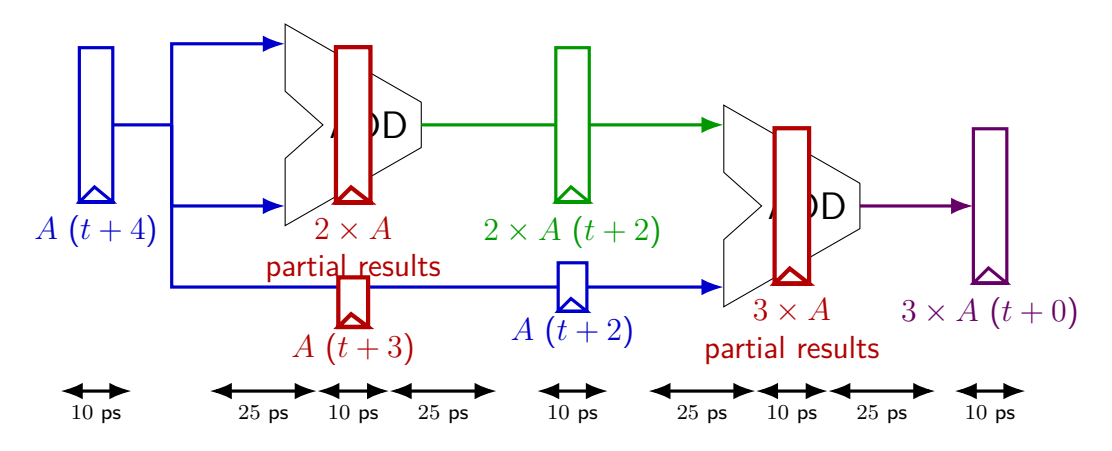

Problem: How much faster can we get?

Problem: Can we even do this?

# **deeper pipeline**

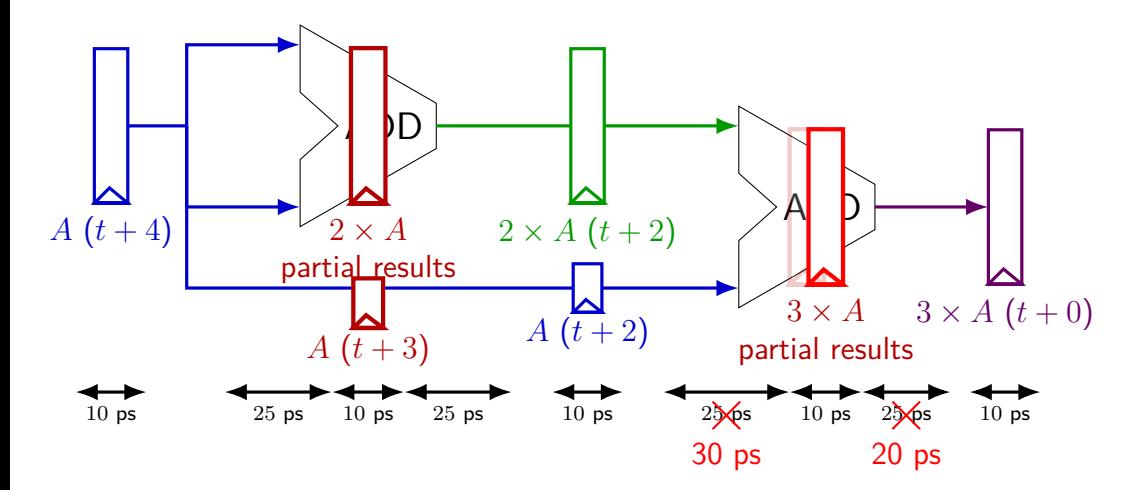

exercise: throughput now? (didn't split second add evenly)

# **deeper pipeline**

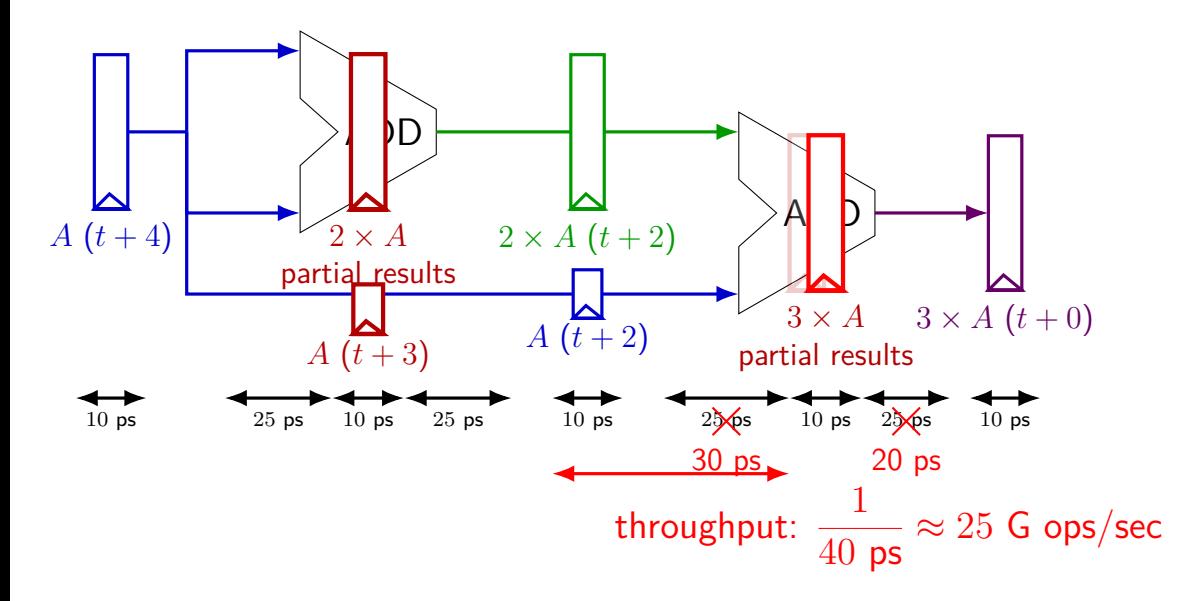

#### **diminishing returns: uneven split**

Can we split up some logic (e.g. adder) arbitrarily? Probably not...

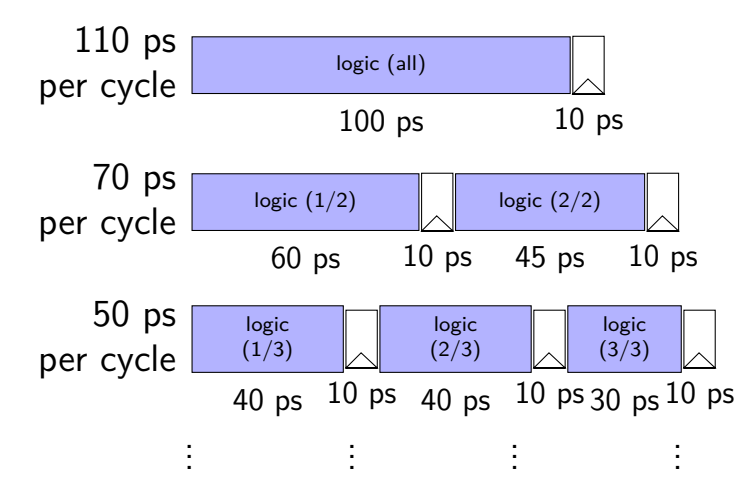

#### **diminishing returns: uneven split**

Can we split up some logic (e.g. adder) arbitrarily? Probably not...

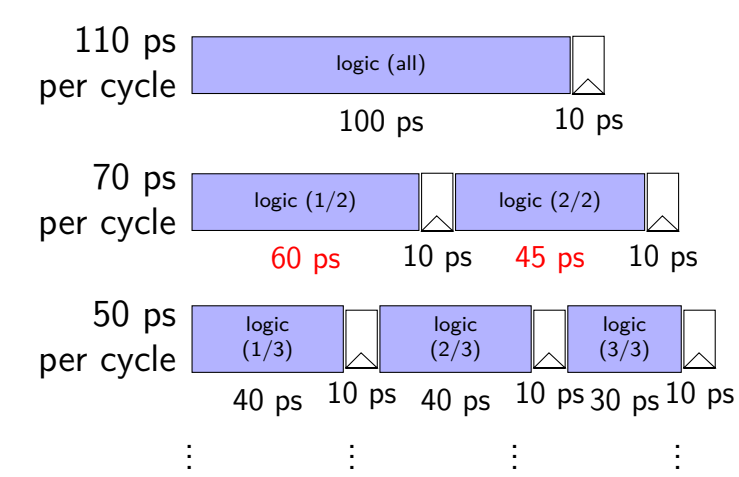

### **diminishing returns: uneven split**

Can we split up some logic (e.g. adder) arbitrarily? Probably not...

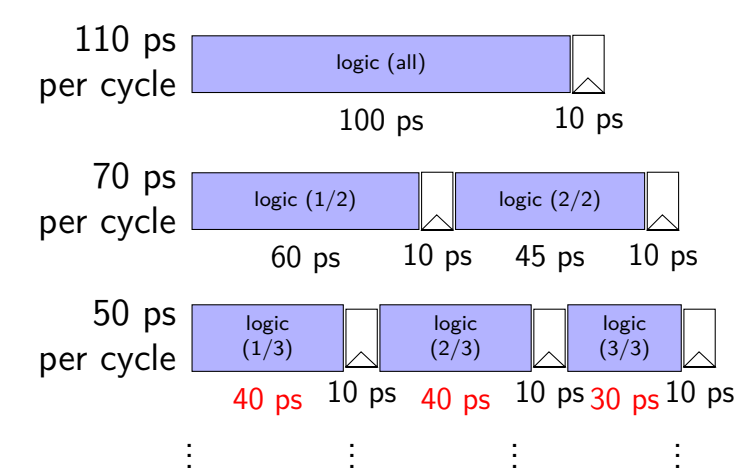

#### **textbook SEQ 'stages'**

conceptual order only

Fetch: read instruction memory

Decode: read register file

Execute: arithmetic (ALU)

Memory: read/write data memory

Writeback: write register file

PC Update: write PC register

#### **textbook SEQ 'stages'**

conceptual order only

Fetch: read instruction memory

Decode: read register file

Execute: arithmetic (ALU)

Memory: read/write data memory

Writeback: write register file

PC Update: write PC register

writes happen at end of cycle

#### **textbook SEQ 'stages'**

conceptual order only

Fetch: read instruction memory

Decode: read register file

Execute: arithmetic (ALU)

Memory: read/write data memory

Writeback: write register file

PC Update: write PC register

reads — "magic" like combinatorial logic as values available

#### **textbook stages**

conceptual order only pipeline stages

Fetch/PC Update: read instruction memory; compute next PC

Decode: read register file

Execute: arithmetic (ALU)

Memory: read/write data memory

Writeback: write register file

#### **textbook stages**

conceptual order only pipeline stages

Fetch/PC Update: read instruction memory; compute next PC

Decode: read register file

Execute: arithmetic (ALU)

5 stages

one instruction in each

compute next to start immediatelly

Memory: read/write data memory

Writeback: write register file

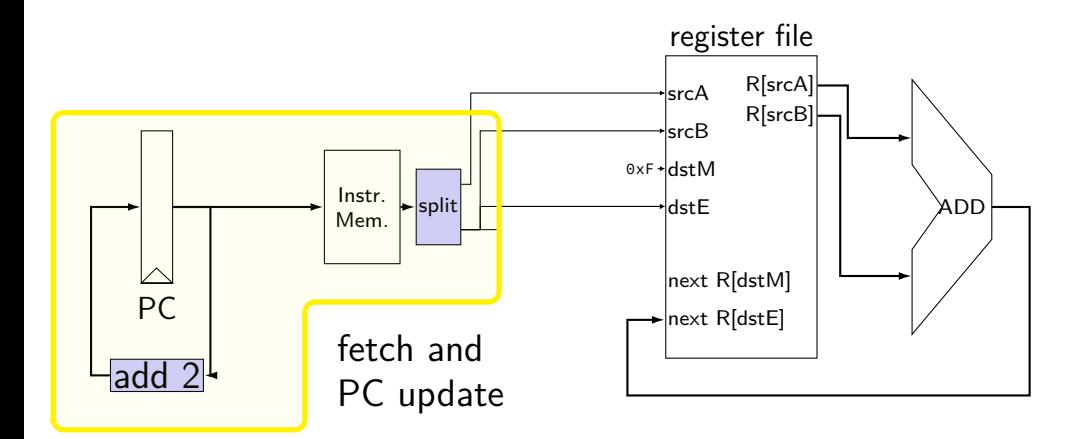

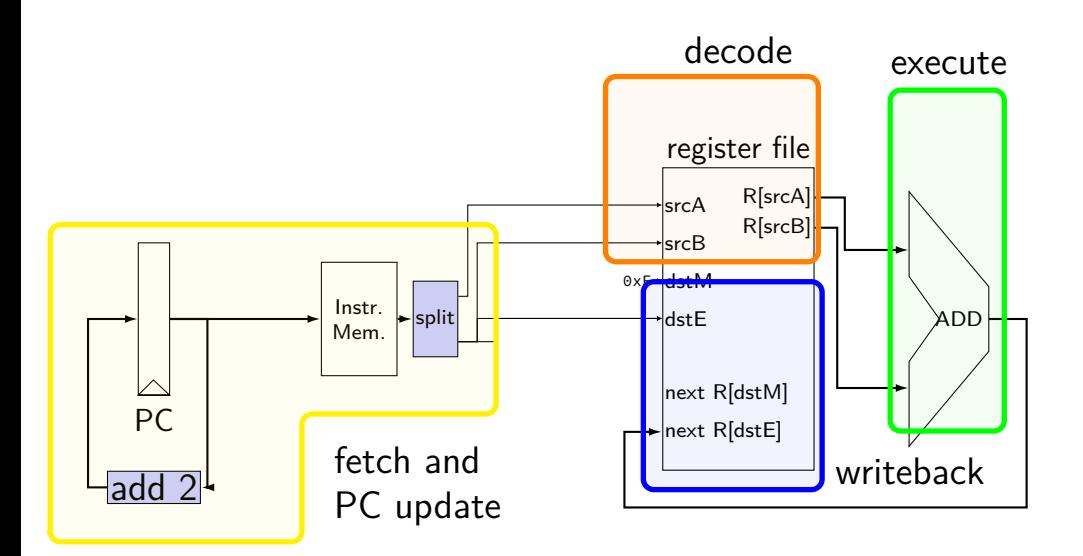

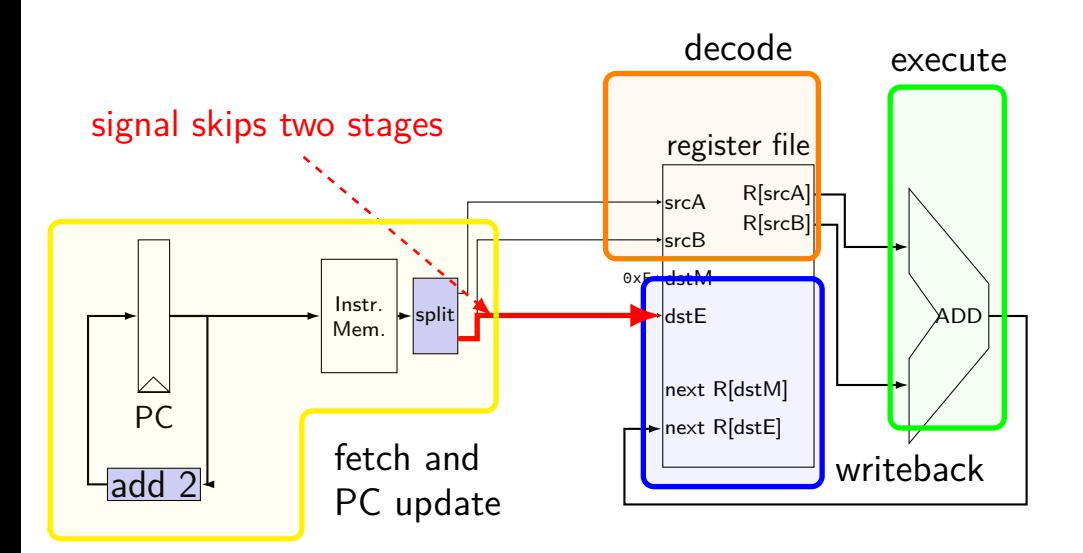

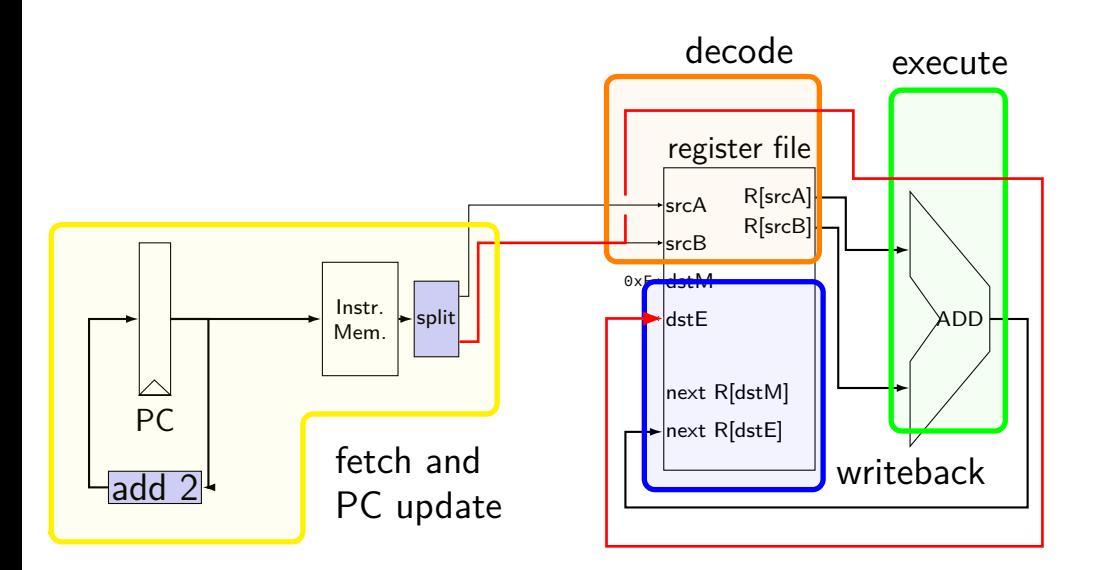

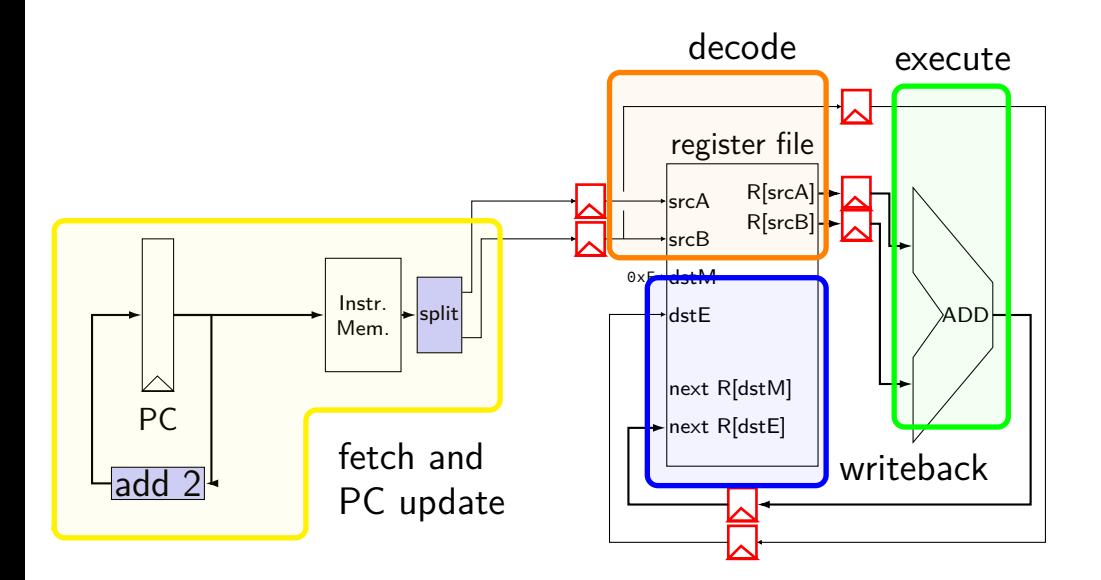

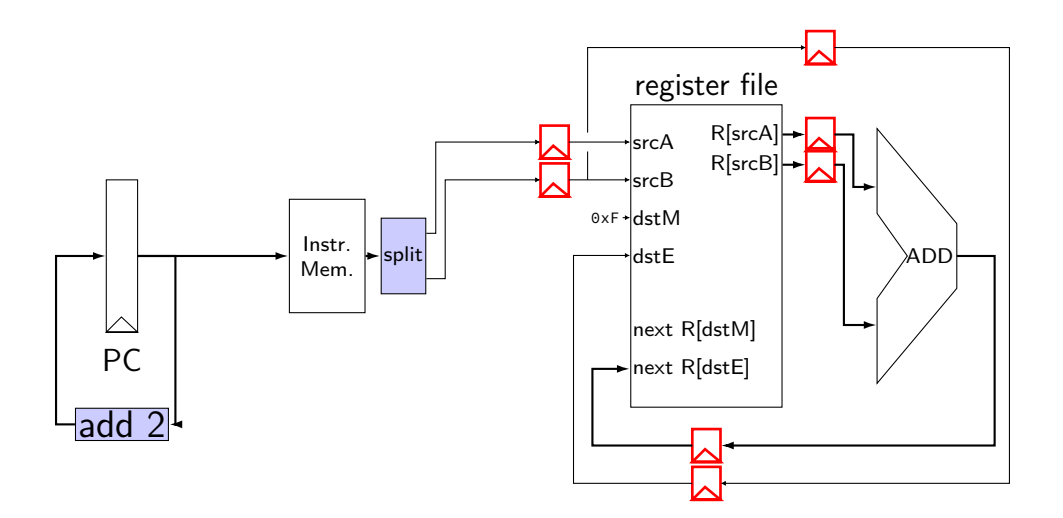

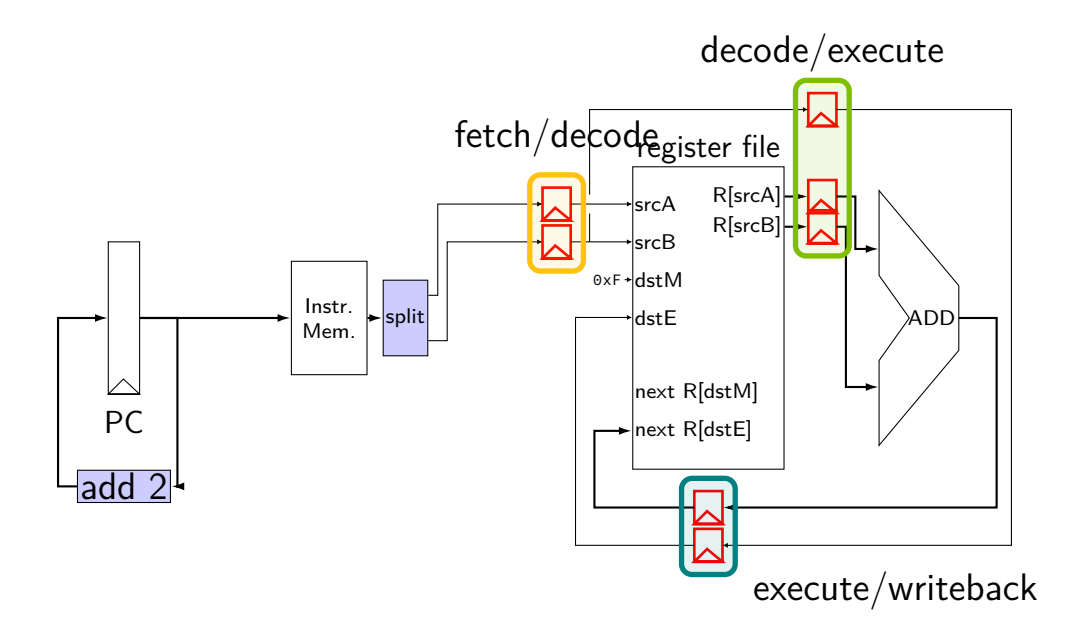

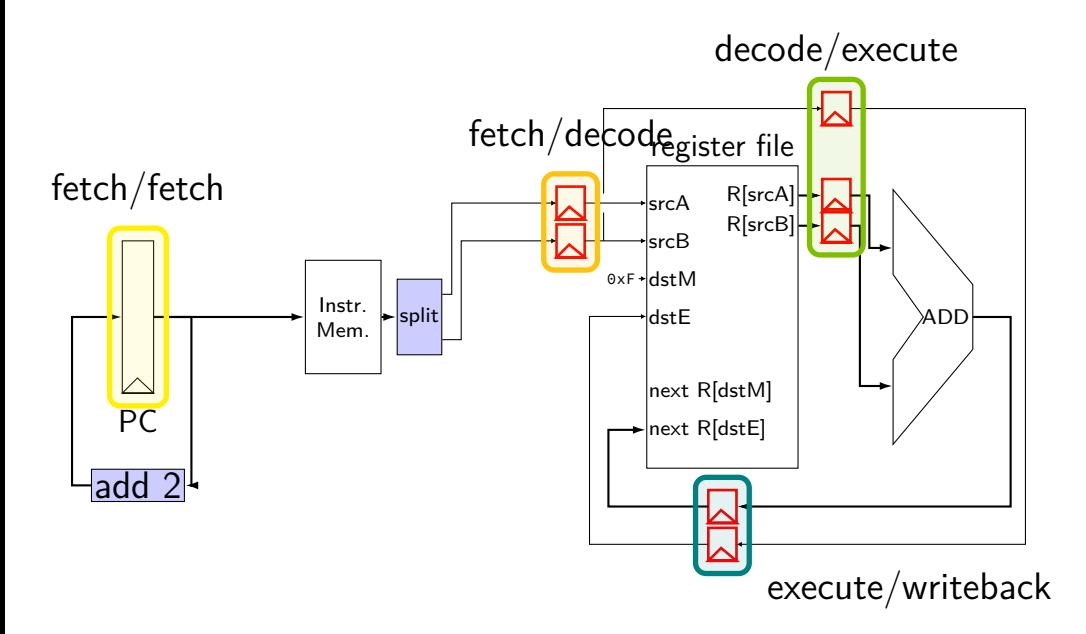

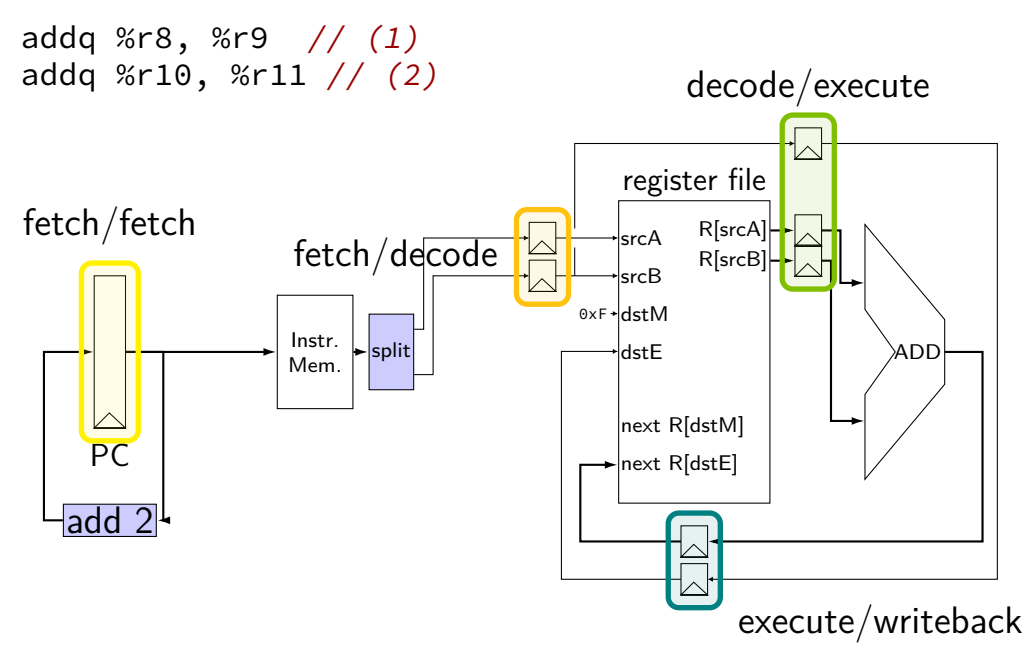

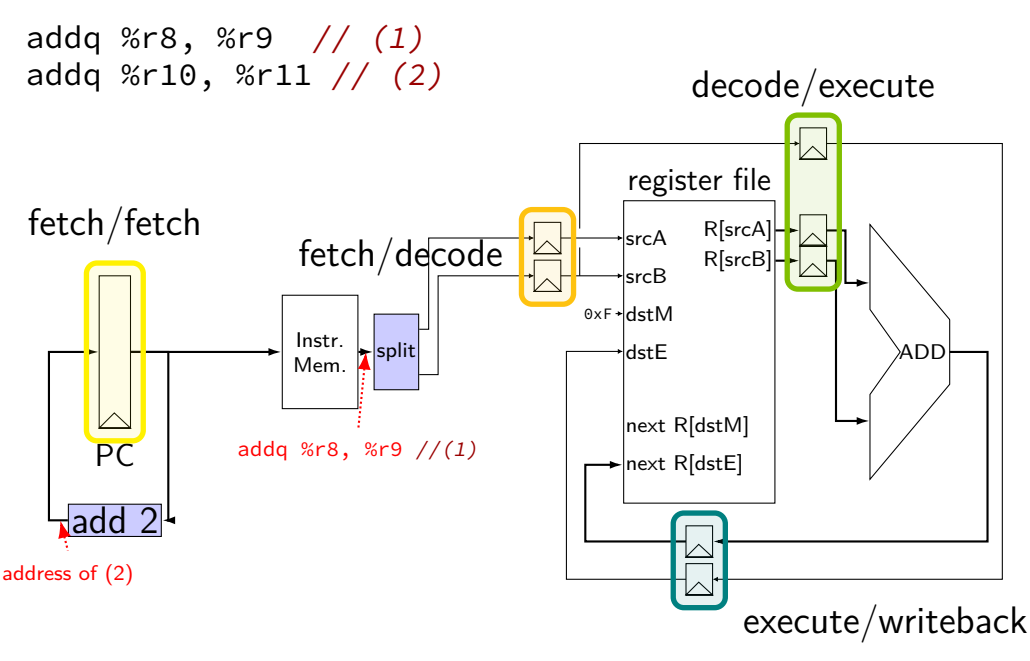

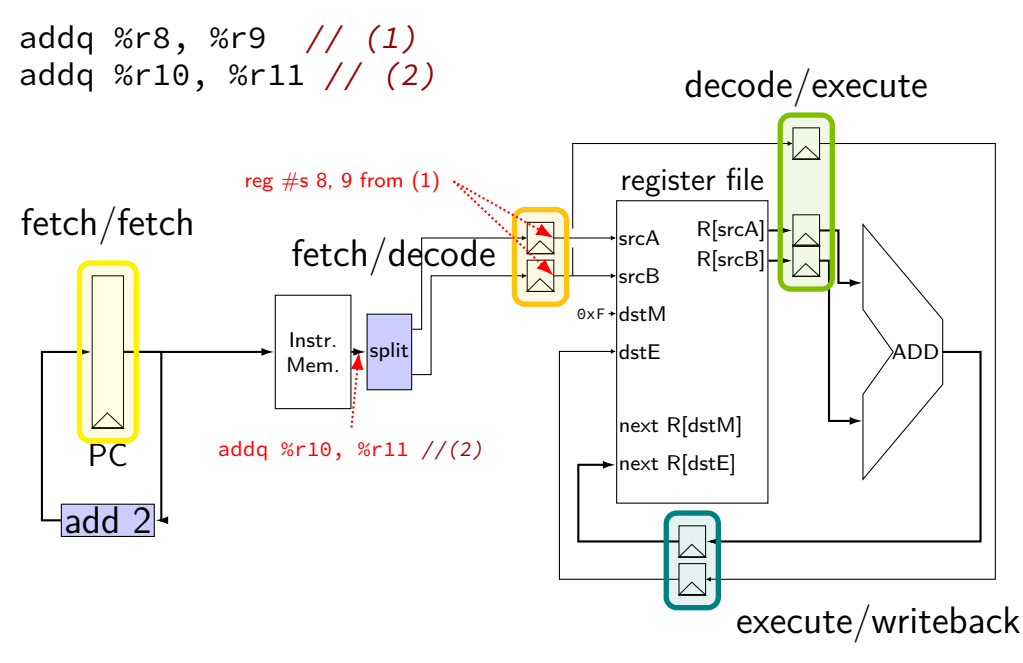

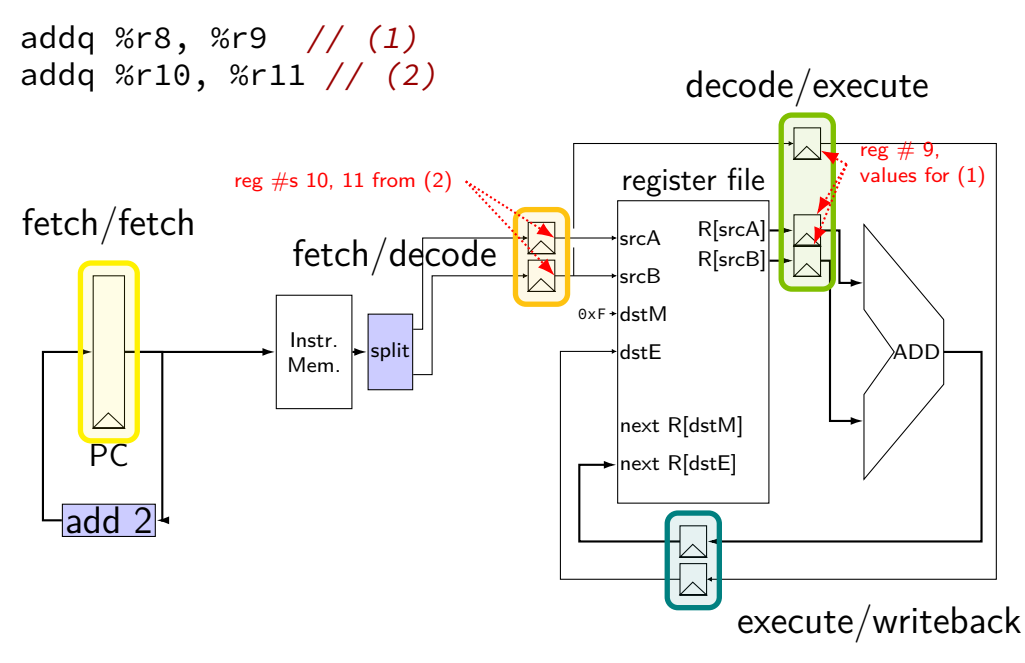

```
// initially %r8 = 800,
// %r9 = 900, etc.
addq %r8, %r9
addq %r10, %r11
addq %r12, %r13
addq %r9, %r8
```
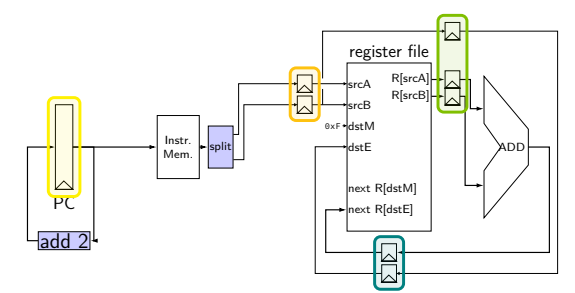

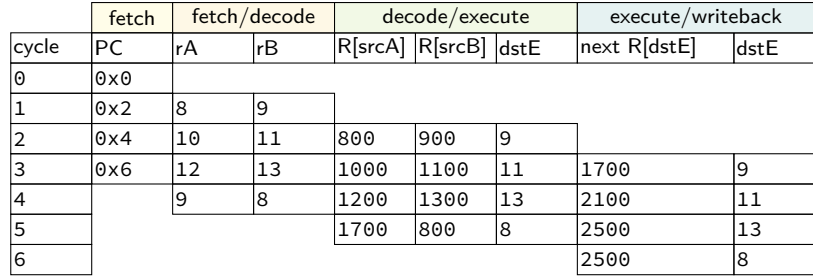

// initially  $%z$ r8 = 800, // %r9 = 900, etc. addq %r8, %r9 addq %r10, %r11 addq %r12, %r13 addq %r9, %r8

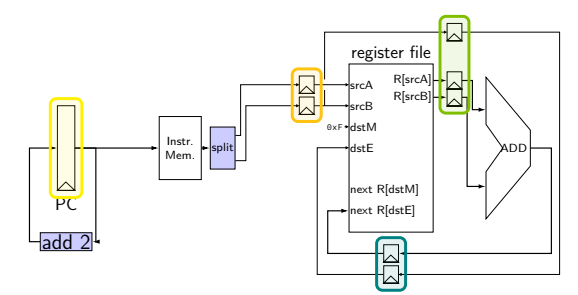

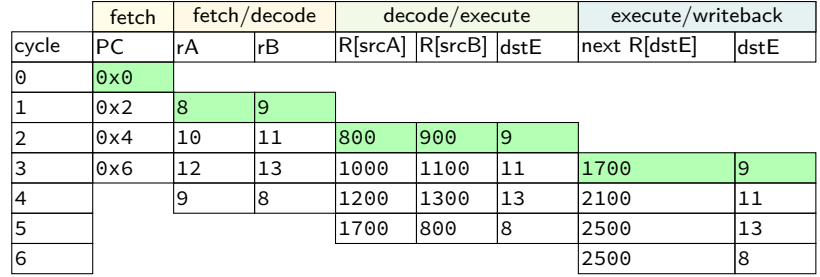

```
// initially %r8 = 800,
// %r9 = 900, etc.
addq %r8, %r9
addq %r10, %r11
addq %r12, %r13
addq %r9, %r8
```
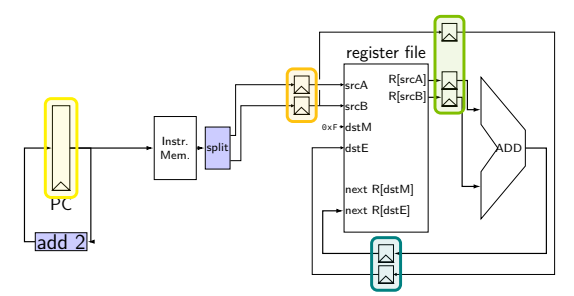

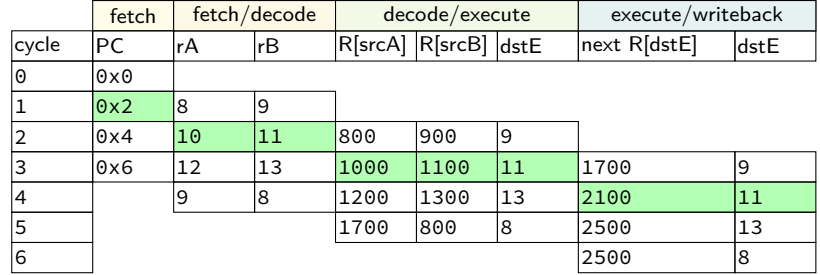

```
// initially %r8 = 800,
// %r9 = 900, etc.
addq %r8, %r9
addq %r10, %r11
addq %r12, %r13
addq %r9, %r8
```
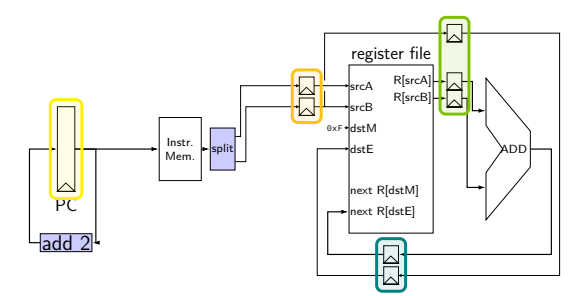

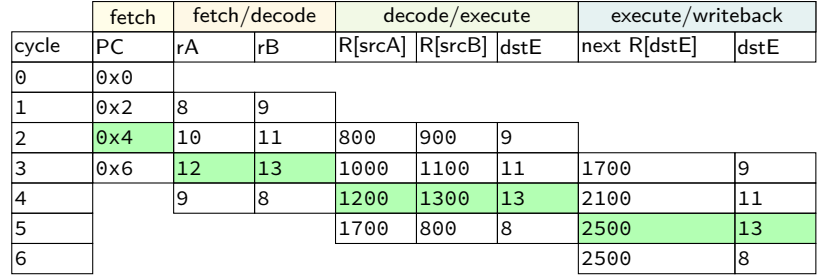

```
// initially %r8 = 800,
// %r9 = 900, etc.
addq %r8, %r9
addq %r10, %r11
addq %r12, %r13
addq %r9, %r8
```
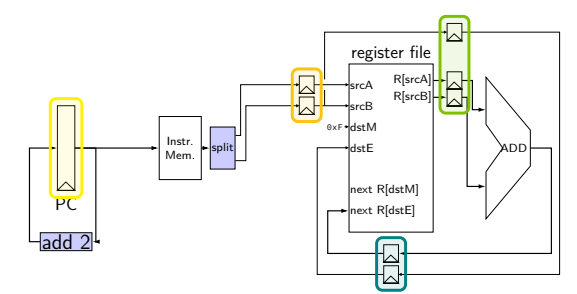

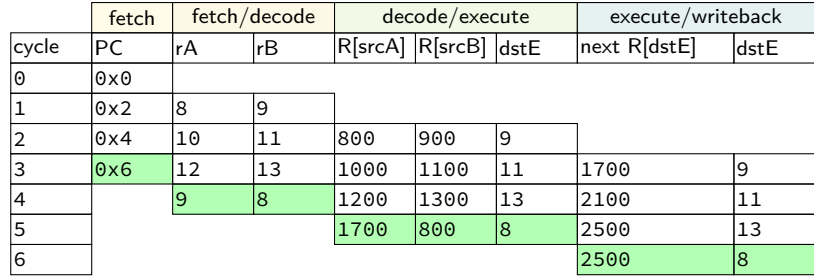

# **addq processor performance**

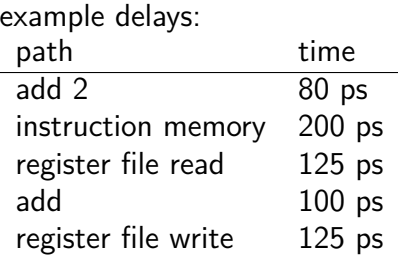

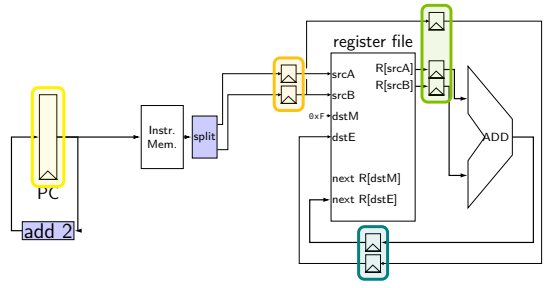

no pipelining: 1 instruction per 550 ps add up everything but add 2 (critical (slowest) path)

pipelining: 1 instruction per 200 ps  $+$  pipeline register delays slowest path through stage  $+$  pipeline register delays latency: 800 ps + pipeline register delays (4 cycles)

### **pipeline register naming convention**

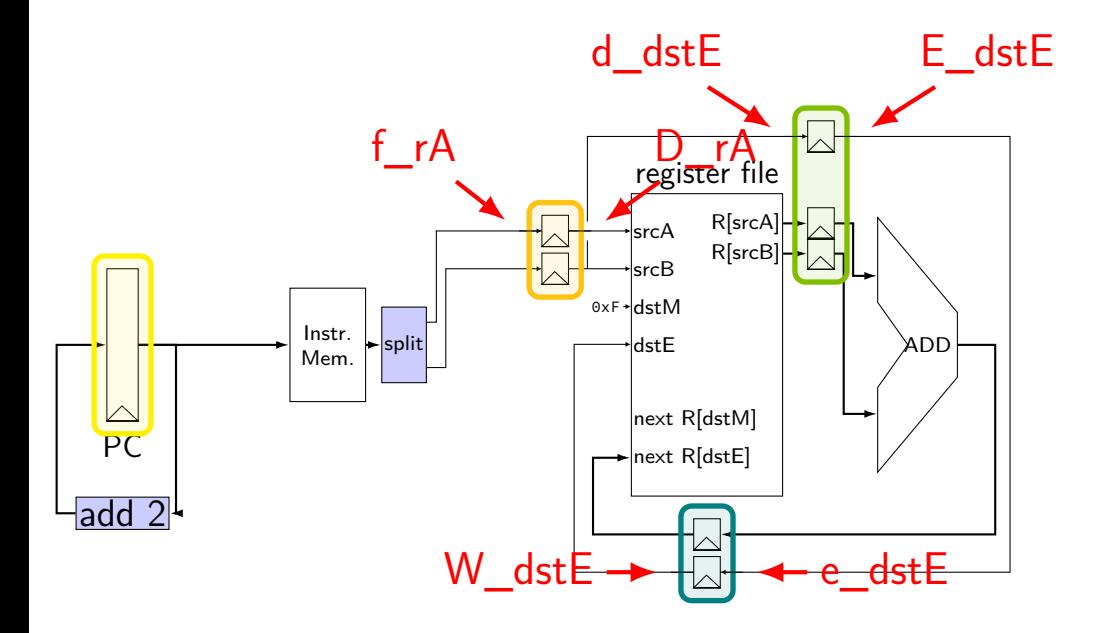

### **pipeline register naming convention**

- f fetch sends values here
- D decode receives values here
- d decode sends values here

## **addq HCL**

```
...
/* f: from fetch * /f rA = i10bytes[12..16];
f rB = i10bytes[8..12];
```

```
\frac{1}{2} fetch to decode \frac{\star}{2}/* f rA -> D rA, etc. */register fD {
     rA : 4 = REG NONE;
    rB : 4 = REG NONE;
}
```
/\* D: to decode d: from decode \*/ d dst $E = D rB$ ; /\* use register file: \*/ reg  $srcA = D_rA$ ;  $d$ <sub>-</sub>valA =  $reg$ -outputA; ...

 $\frac{1}{2}$  decode to execute  $\frac{*}{2}$ register dE { dstE :  $4 = REG$  *None*;valA : 64 = 0; valB : 64 = 0; }

### **addq fetch/decode**

#### unpipelined

```
/* Fetch+PC Update*/
/* Fetch+PC Update*/
pc = P_pc;
p p c = pc + 2;
rA = i10bytes[12..16];
rB = i10bytes[8..12];
/* Decode */
reg srcA = rA;
reg srcB = rB;
reg dstE = rB;
valA = reg_outputA;
valB = reg_outputB;
```
#### pipelined

```
pc = P_pc;
 p_{C} = pc + 2;
f rA = i10bytes[12..16];
   f rB = i10bvtes[8..12];
   /* Decode */
   reg_srcA = D_rA;
   reg srcB = D_rB;
  d dstE = D rB;
d_valA = reg_outputA;
  d valB = reg outputB;
```
## **addq pipeline registers**

```
register pP {
    pc : 64 = 0;
};
/* Fetch+PC Update*/
register fD {
    rA : 4 = REG^\circ none; rB : 4 = REG^\circ none;
};
/* Decode */
register dE {
    valA : 64 = 0; valB : 64 = E; dstE : 4 = REG NONE;
}
/* Execute */
register eW {
    valE : 64 = 0; dstE : 4 = REG NONE;
}
/* Writeback */
```
#### **SEQ without stages**

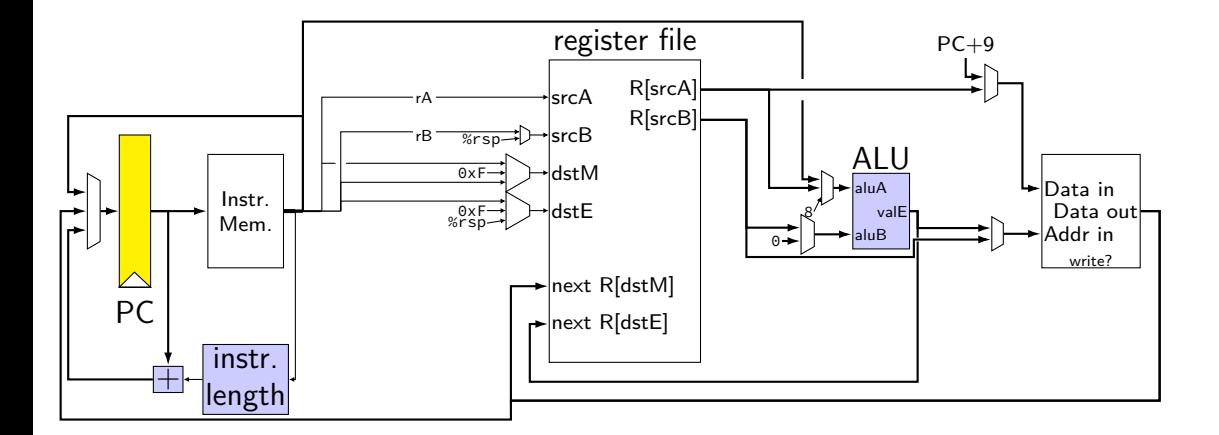

## **SEQ with stages**

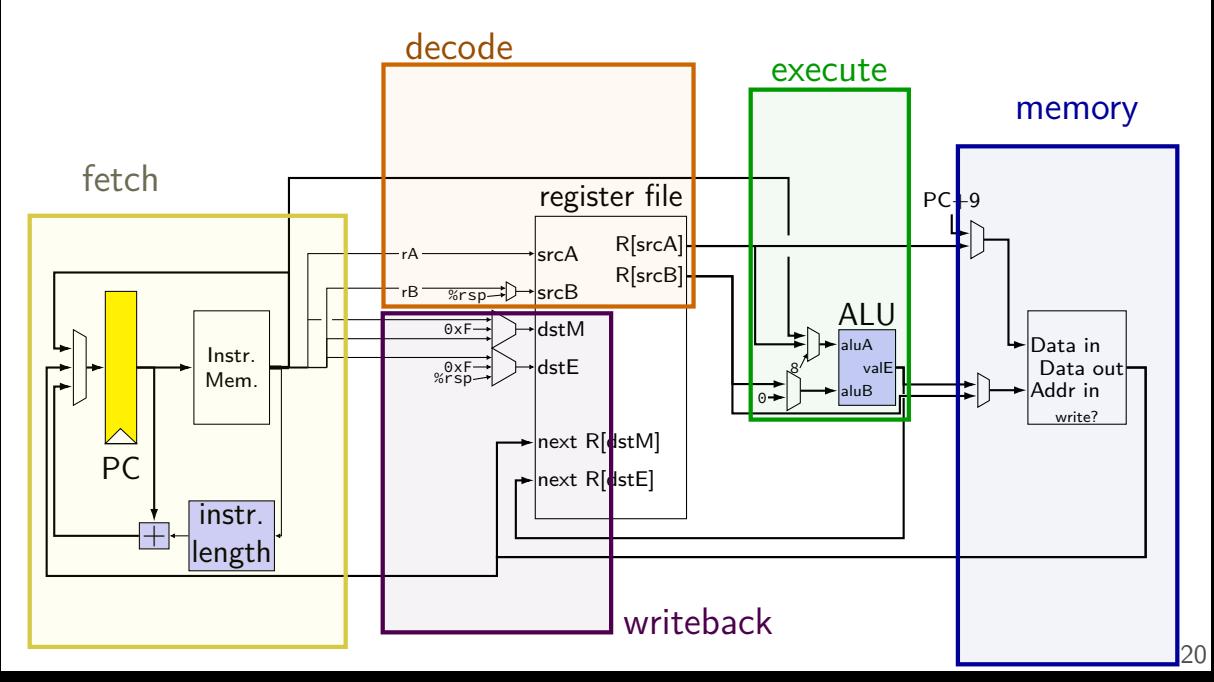

## **SEQ with stages**

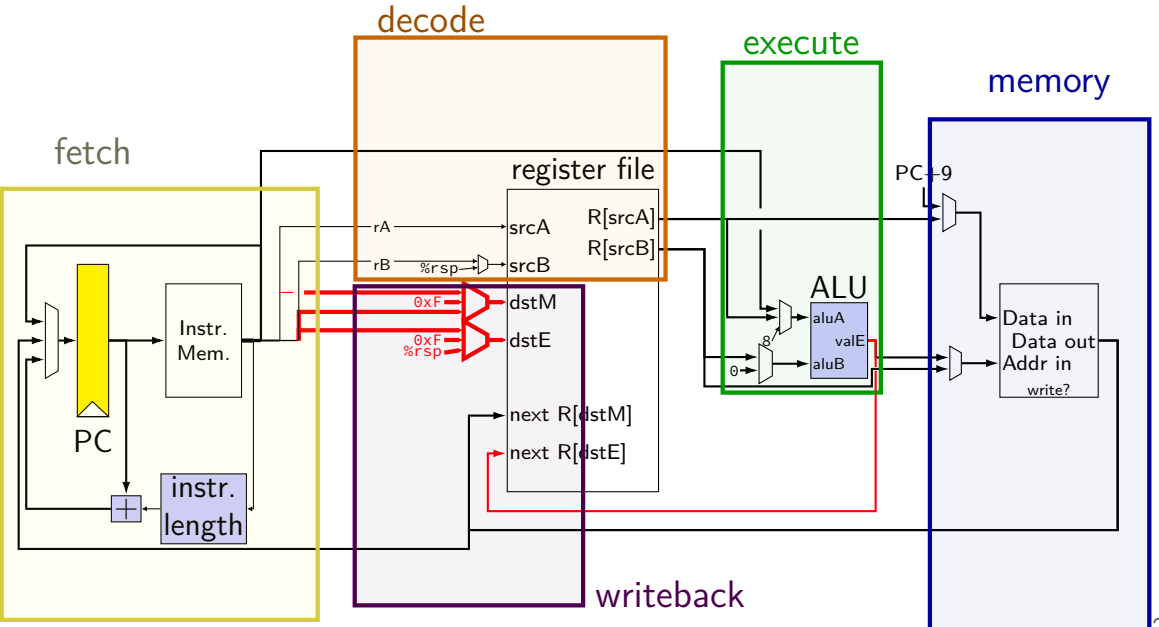

## **SEQ with stages**

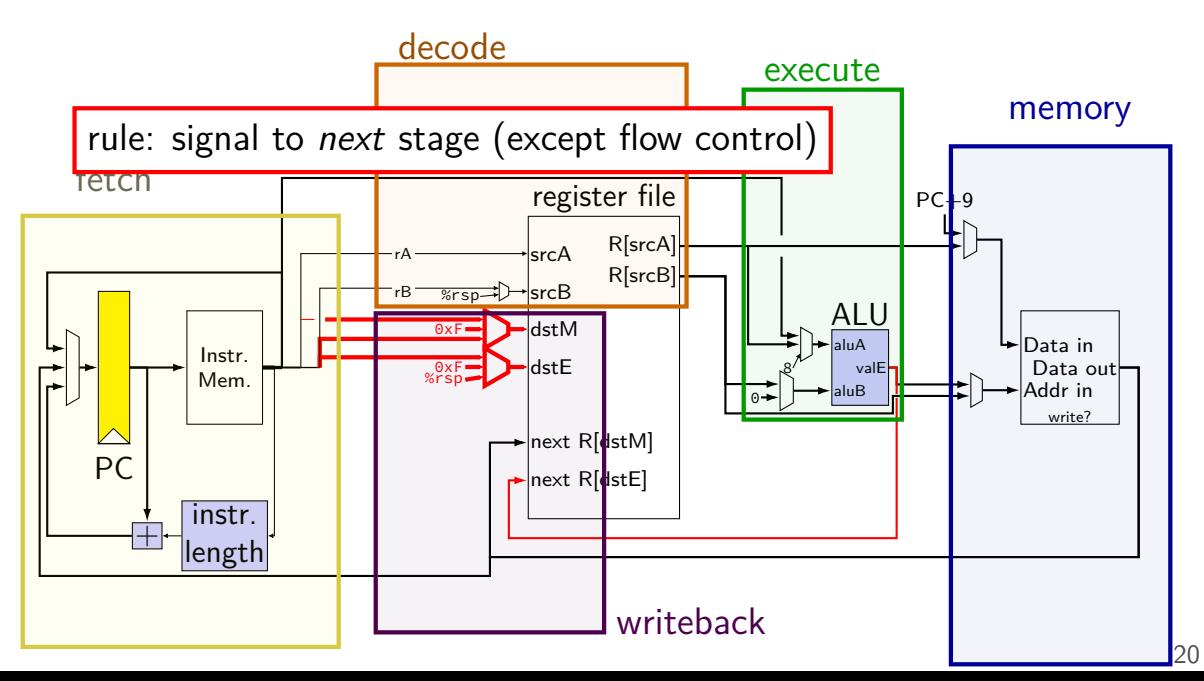

# **SEQ with stages (actually sequential)**

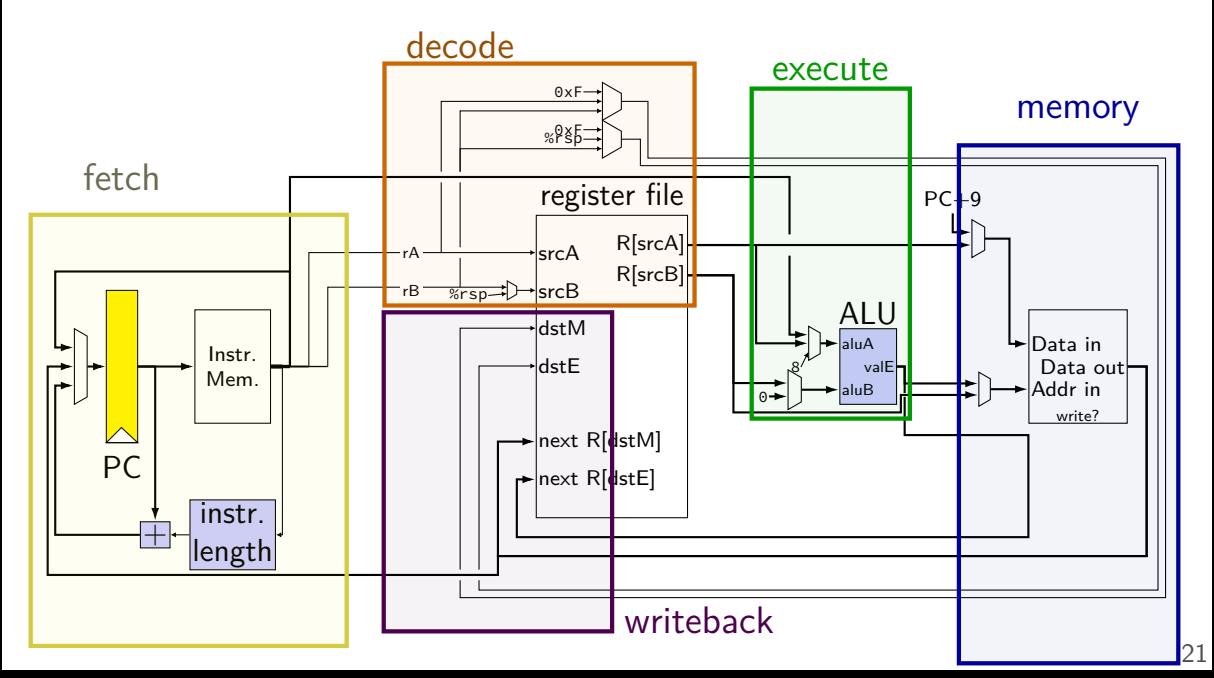

# **adding pipeline registers**

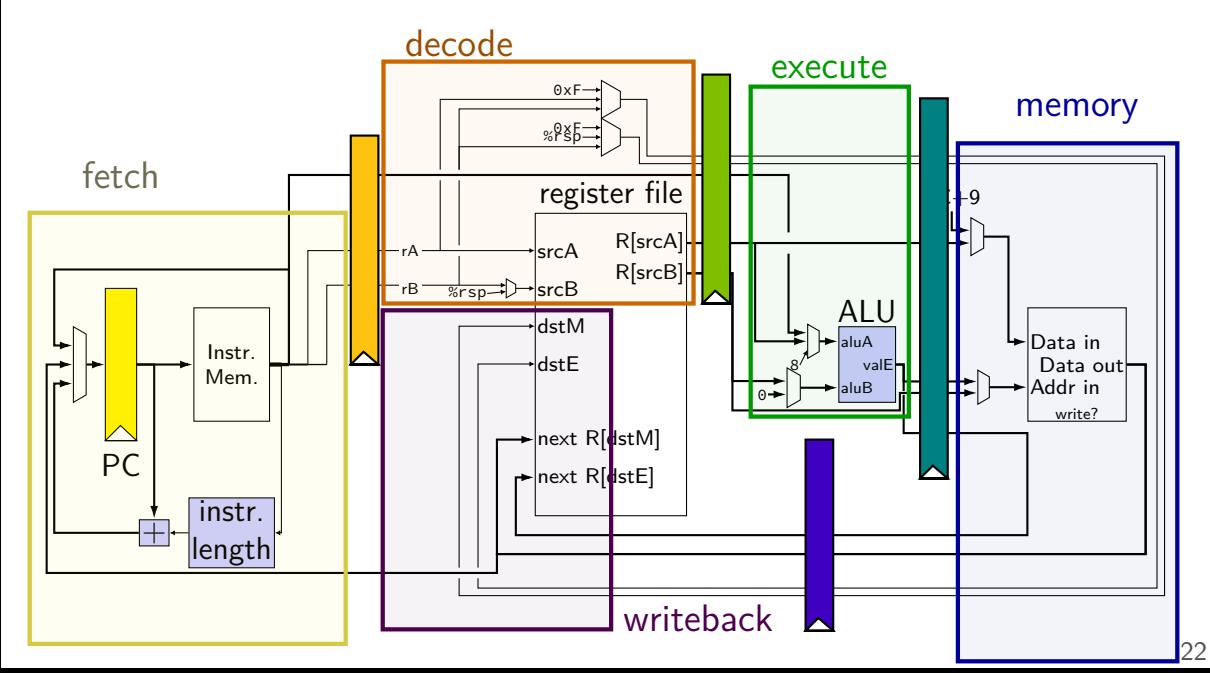

# **adding pipeline registers**

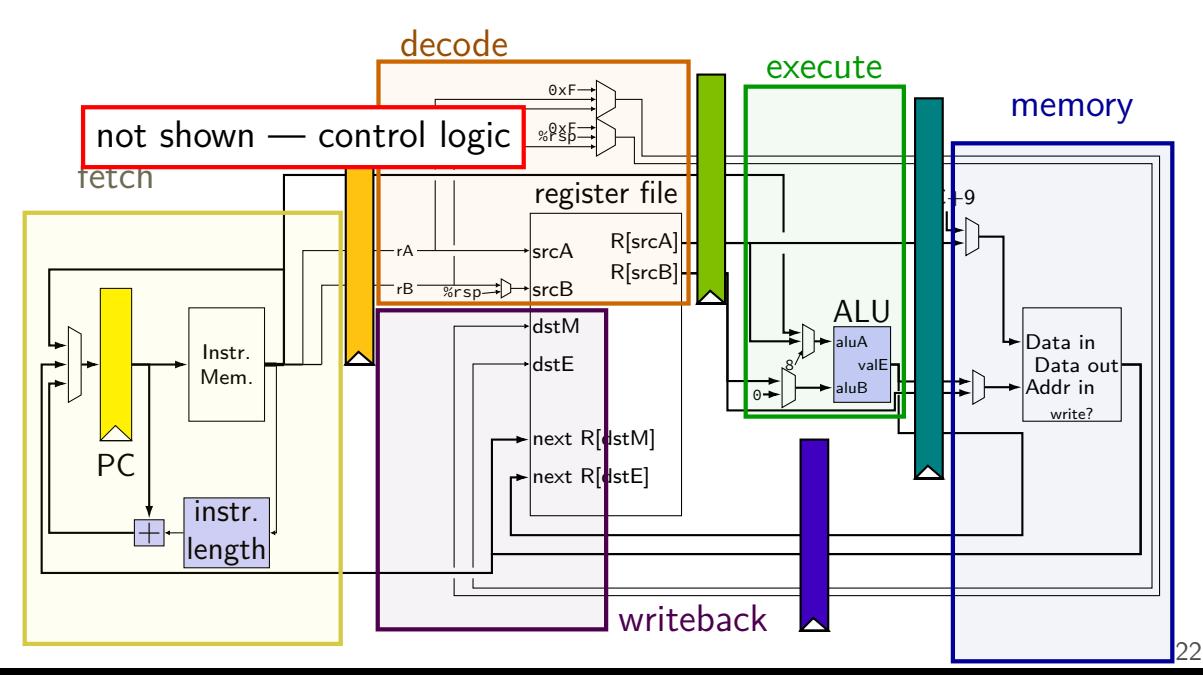

#### **passing values in pipeline**

#### read prior stage's outputs

e.g. decode: get from fetch via pipeline registers (D\_icode, ...)

#### send inputs for next stage

e.g. decode: send to execute via pipeline registers (d\_icode, …)

exceptions: deliberate sharing between instructions via register file/memory/etc. via control flow instructions

**memory read/write logic**

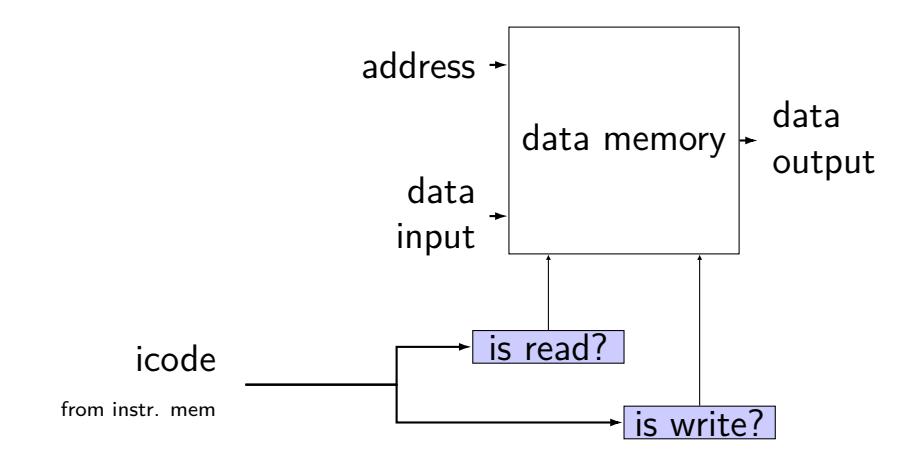

**memory read/write logic**

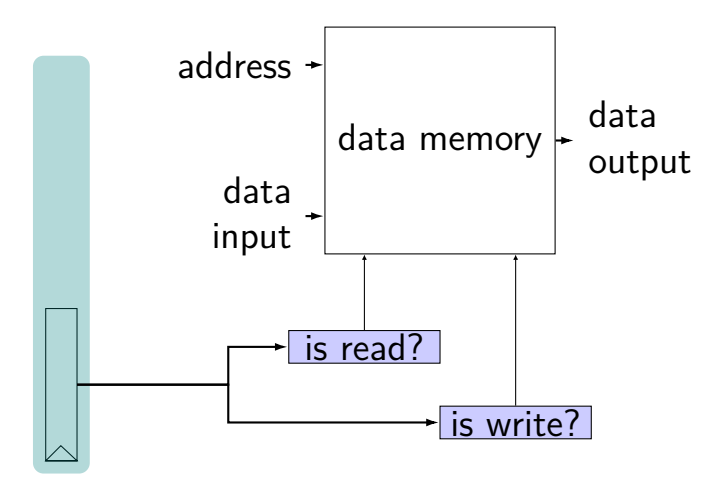

## **memory read/write logic**

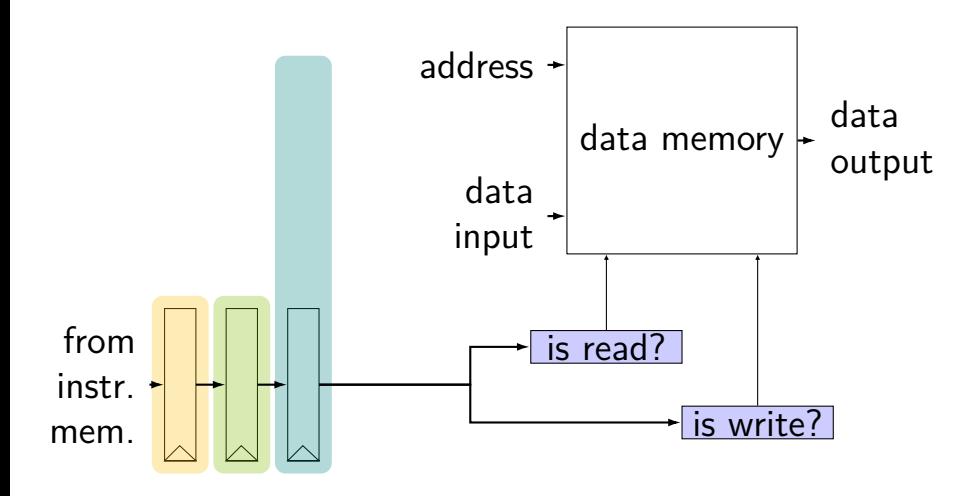

## **memory read/write: SEQ code**

```
icode = i10bytes[4..8];
mem\_readbit = [icode == MRMOVQ || ... : 1;0;
];
```
## **memory read/write: PIPE code**

```
f icode = i10bytes[4..8];
register fD { /* and dE and eM and mW */icode : 4 = NOP;
}
d icode = D icode;
...
e_icode = E_icode;
mem readbit = \lceilM\_icode == MRMOVQ || ... : 1;\Theta;
];
```
## **memory read/write: PIPE code**

```
f icode = i10bytes[4..8];
register fD { /* and dE and eM and mW */icode : 4 = NOP;
}
d icode = D icode;
...
e_icode = E_icode;
mem readbit = \lceilM\_icode == MRMOVQ || ... : 1;\Theta;
];
```
# **addq processor: data hazard**

```
// initially %r8 = 800,
\frac{1}{1} %r9 = 900, etc.
addq %r8, %r9
addq %r9, %r8
addq ...
addq ...
```
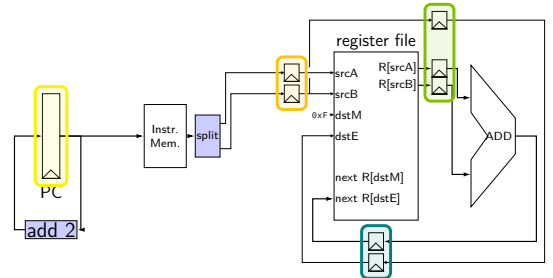

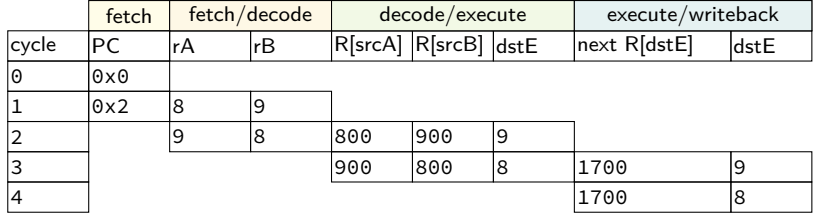

# **addq processor: data hazard**

```
// initially %r8 = 800,
// %r9 = 900, etc.
addq %r8, %r9
addq %r9, %r8
addq ...
addq ...
```
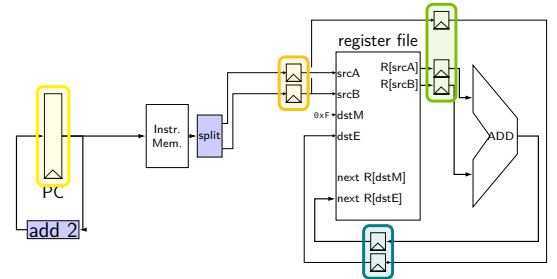

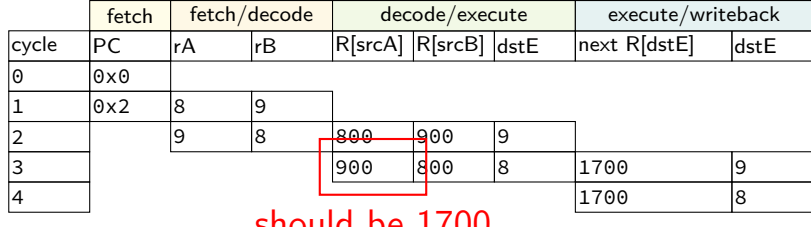

should be 1700

#### **data hazard**

addq %r8, %r9  $//(1)$ addq %r9, %r8 // (2)

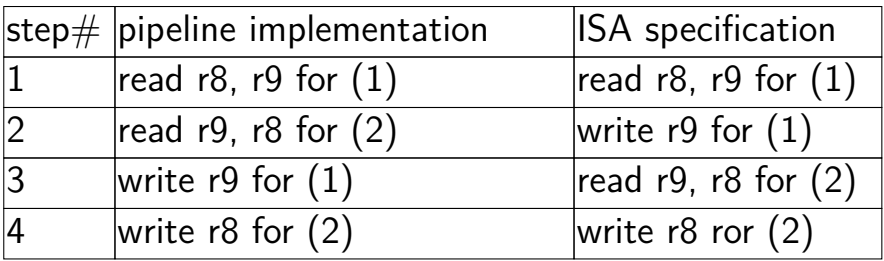

pipeline reads older value…

instead of value ISA says was just written

#### **data hazard compiler solution**

addq %r8, %r9 nop nop addq %r9, %r8

one solution: change the ISA all addqs take effect three instructions later

make it compiler's job

usually not acceptable

#### **data hazard hardware solution**

```
addq %r8, %r9
// hardware inserts: nop
// hardware inserts: nop
addq %r9, %r8
```
how about hardware add nops?

called stalling

```
extra logic:
```
sometimes don't change PC sometimes put do-nothing values in pipeline registers

## **addq processor: data hazard stall**

```
// initially %r8 = 800,
// %r9 = 900, etc.
addq %r8, %r9
// hardware stalls twice
addq %r9, %r8
addq %r10, %r11
```
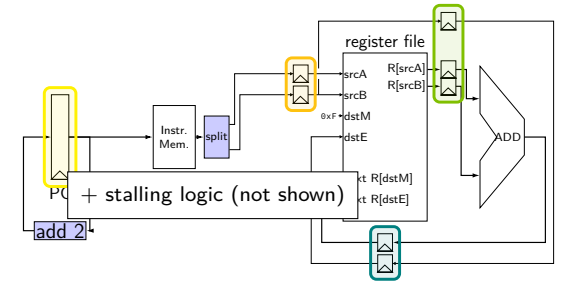

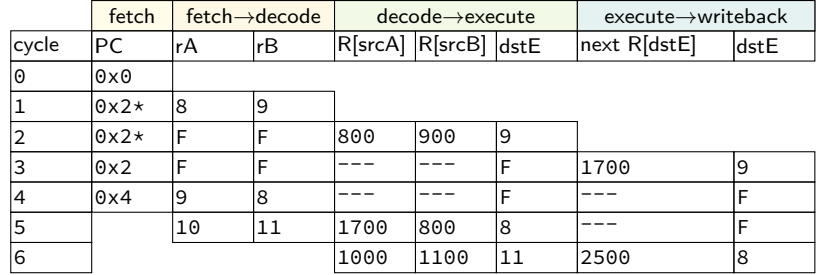

## **addq processor: data hazard stall**

```
// initially %r8 = 800,
// %r9 = 900, etc.
addq %r8, %r9
// hardware stalls twice
addq %r9, %r8
addq %r10, %r11
```
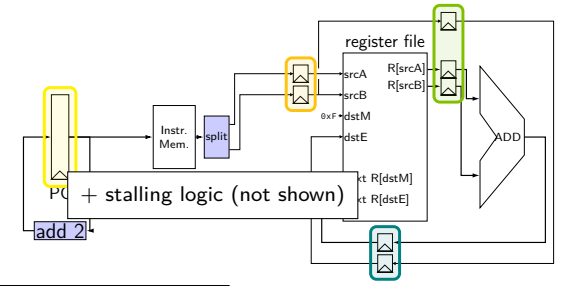

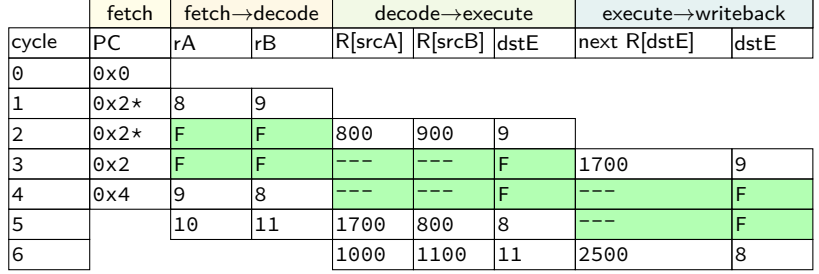

## **addq processor: data hazard stall**

```
// initially %r8 = 800,
// %r9 = 900, etc.
addq %r8, %r9
// hardware stalls twice
addq %r9, %r8
addq %r10, %r11
```
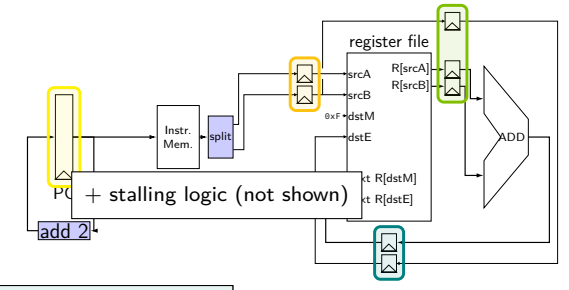

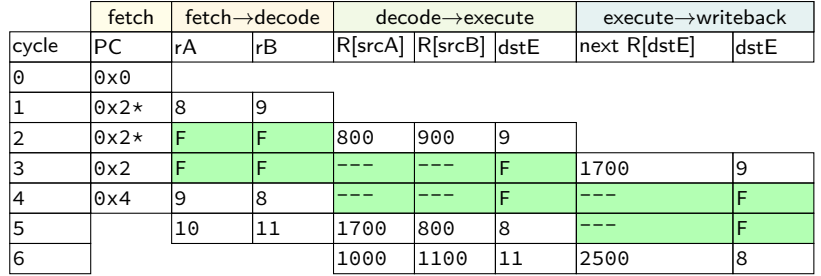

R[9] written during cycle 3; read during cycle 4

## **addq stall**

addq %r8, %r9 // hardware stalls twice addq %r9, %r8 addq %r10, %r11

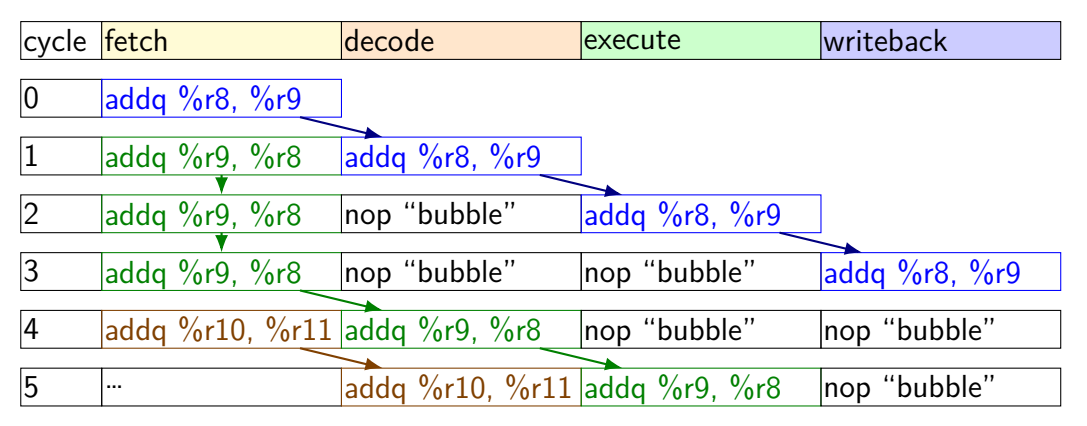

#### **hazard exericse**

addq %r8, %r9 addq %r10, %r11 addq %r9, %r8 addq %r11, %r10

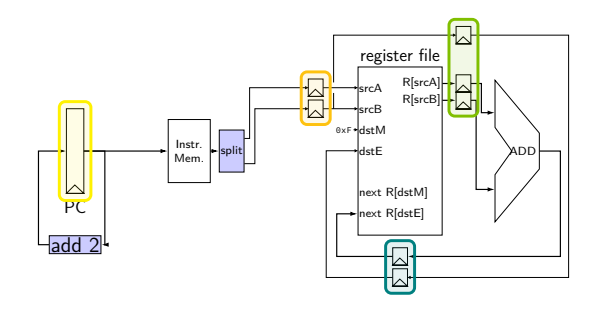

to resolve hazards with stalling, how many stalls are needed?

#### **hazard exericse solution**

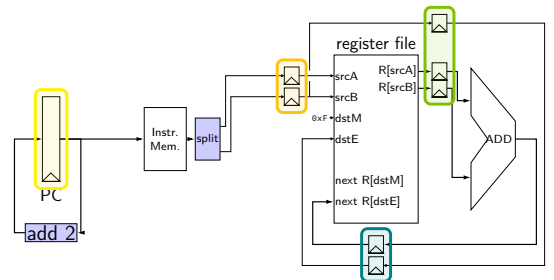

 $cycle$ addq %r8, %r9 addq %r10, %r11 addq  $%r9,$   $%r8$ addq %r11, %r10

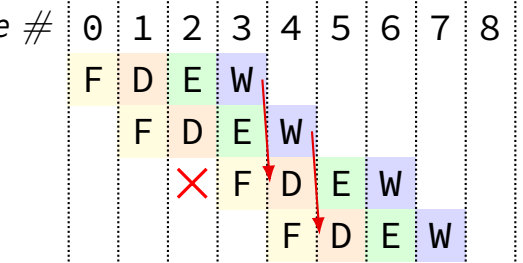

# **exercise: pipelining improvement (1)**

- 1% of instructions executed need to stall 4 cycles for hazard
- 2% stall exactly 3
- 10% stall exactly 2
- 15% stall exactly 1
- how many cycles per instruction? (compute the mean)

# **exercise: pipelining improvement (1)**

1% of instructions executed need to stall 4 cycles for hazard

- 2% stall exactly 3
- 10% stall exactly 2
- 15% stall exactly 1

how many cycles per instruction? (compute the mean)  $1 + .15 \times 1 + .10 \times 2 + .02 \times 3 + .01 \times 4 = 1.45$ 

# **exercise: pipelining improvement (2)**

- 1% of instructions executed need to stall 4 cycles for hazard
- 2% stall exactly 3
- 10% stall exactly 2
- 15% stall exactly 1
- how many cycles per instruction? 1*.*45
- original cycle time: 1200 ps; new cycle time: 300 ps
- how much better throughput?

# **exercise: pipelining improvement (2)**

- 1% of instructions executed need to stall 4 cycles for hazard
- 2% stall exactly 3
- 10% stall exactly 2
- 15% stall exactly 1
- how many cycles per instruction? 1*.*45
- original cycle time: 1200 ps; new cycle time: 300 ps
- how much better throughput?
- 1 every  $(1.45 \times 300 = 435 \text{ ps})$  versus 1 every  $1200 2.76$  faster

#### **control hazard**

subq %r8, %r9 je 0xFFFF addq %r10, %r11

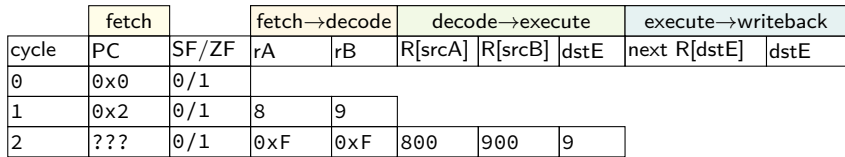

#### **control hazard**

subq %r8, %r9 je 0xFFFF addq %r10, %r11

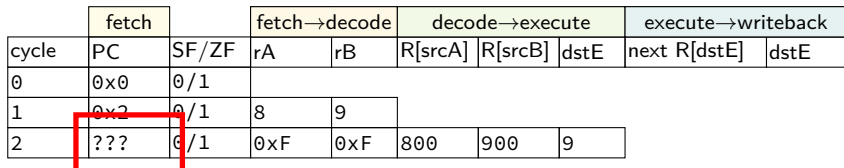

 $0 \times$ FFFF if R[8] = R[9]; 0x12 otherwise

#### **control hazard: stall**

addq %r8, %r9 // insert two nops je 0xFFFF addq %r10, %r11

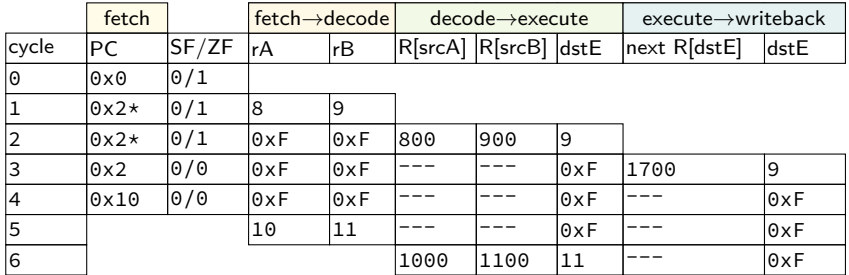

#### **control hazard: stall**

addq %r8, %r9 // insert two nops je 0xFFFF addq %r10, %r11

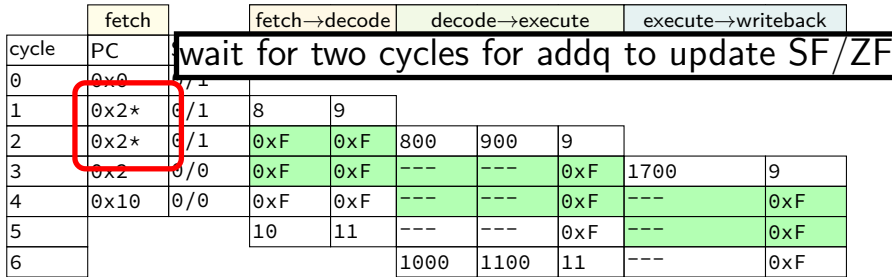

#### **control hazard: stall**

addq %r8, %r9 // insert two nops je 0xFFFF addq %r10, %r11

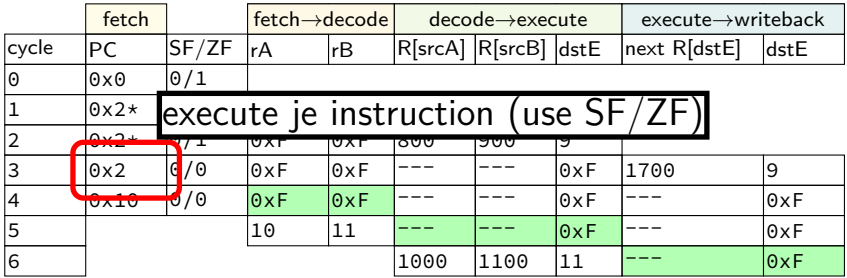

## **stalling for conditional jmps**

subq %r8, %r8 je label

label: irmovq ...

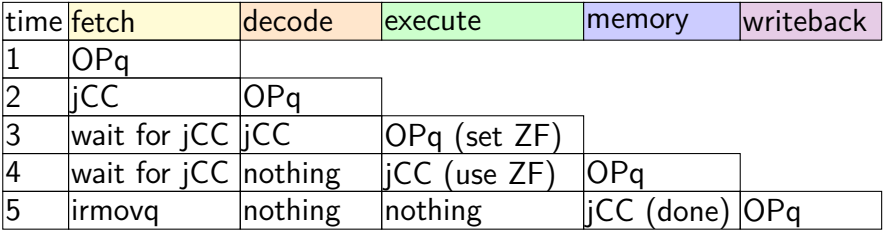

## **stalling for conditional jmps**

subq %r8, %r8 je label

label: irmovq ...

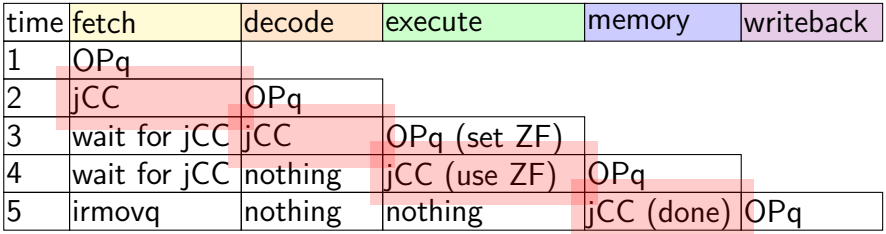
## **stalling for conditional jmps**

subq %r8, %r8 je label

label: irmovq ...

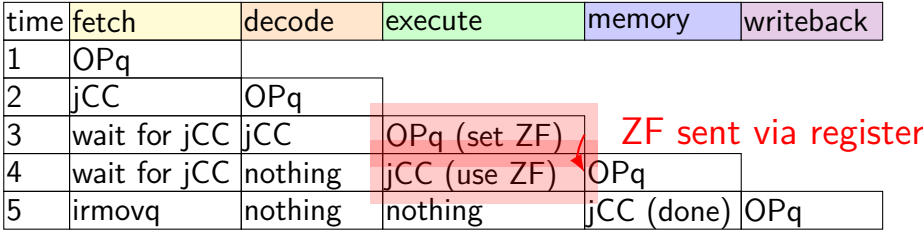

# **stalling for conditional jmps**

subq %r8, %r8 je label

label: irmovq ...

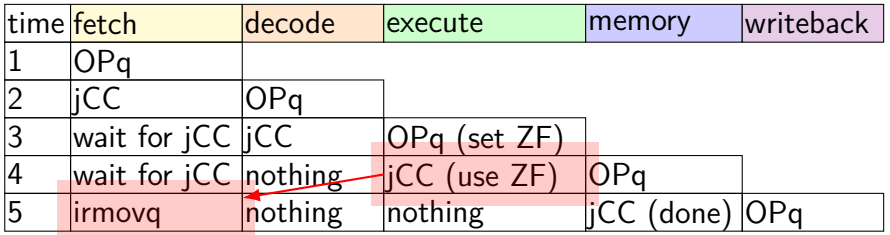

"taken" sent from execute to fetch

# **stalling for ret**

call empty addq %r8, %r9

#### empty: ret

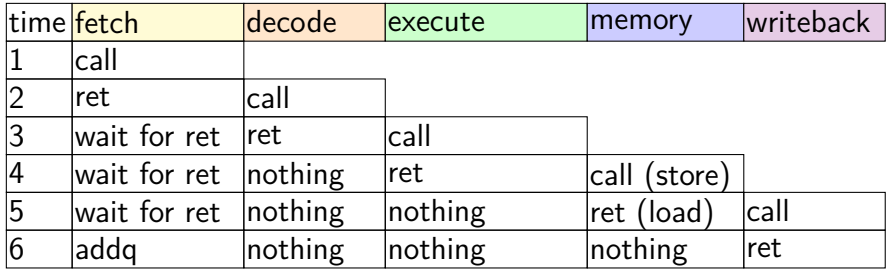

# **stalling for ret**

call empty addq %r8, %r9

empty: ret

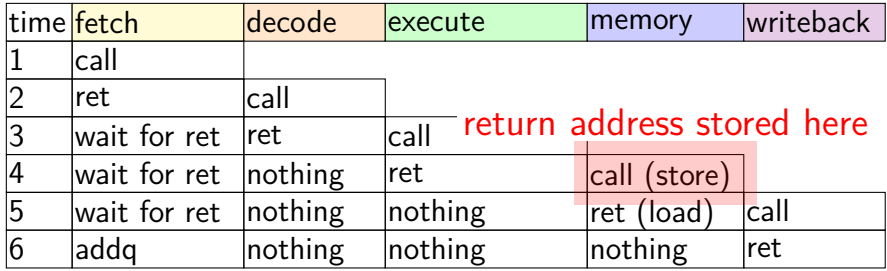

# **stalling for ret**

call empty addq %r8, %r9

#### empty: ret

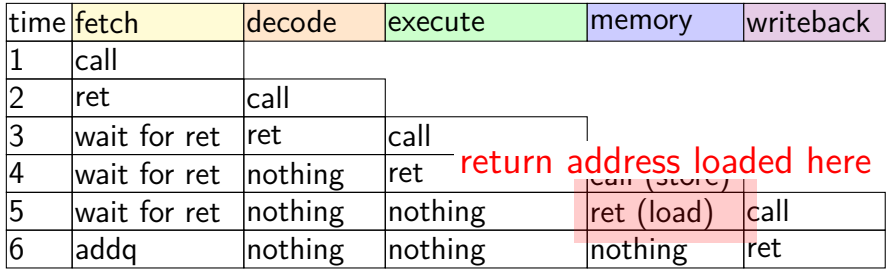

- fetch instruction memory, most PC computation
- decode reading register file
- execute computation, condition code read/write
- memory memory read/write
- writeback writing register file, writing Stat register

fetch — instruction memory, *most* PC computation

decode - reading register file

 $e^{\frac{1}{2}C}$ common case: fetch next instruction in next cycle can't for conditional jump, return

memory — memory read/write

writeback — writing register file, writing Stat register

fetch — instruction memory, most PC computation

decode — reading register file

execute — computation, condition code read/write

memory — memory read/write

writeba  $\frac{1}{x}$  at value undeted for prior instruction (not early read/write in same stage avoids reading wrong value get value updated for prior instruction (not earlier/later)

- fetch instruction memory, most PC computation
- decode reading register file
- execute computation, condition code read/write
- memory memory read/write
- writeback writing register file, writing Stat register

don't want to halt until everything else is done

with only stalling:

extra 3 cycles (total 4) for every ret

extra 2 cycles (total 3) for conditional jmp

up to 3 extra cycles for data dependencies

with only stalling:

- extra 3 cycles (total 4) for every ret
- extra 2 cycles (total 3) for conditional jmp
- up to 3 extra cycles for data dependencies

can we do better?

with only stalling:

extra 3 cycles (total 4) for every ret

extra 2 cycles (total 3) for conditional jmp

up to 3 extra cycles for data depe can't easily read memory early might be written in previous instruction

can we do better?

with only stalling:

extra 3 cycles (total 4) for every ret

extra 2 cycles (total 3) for conditional jmp

up to 3 extra cycles for data dependencies

trick: use values waiting to get to register file

can we do better?

### **backup slides**

### **pipelined times three**

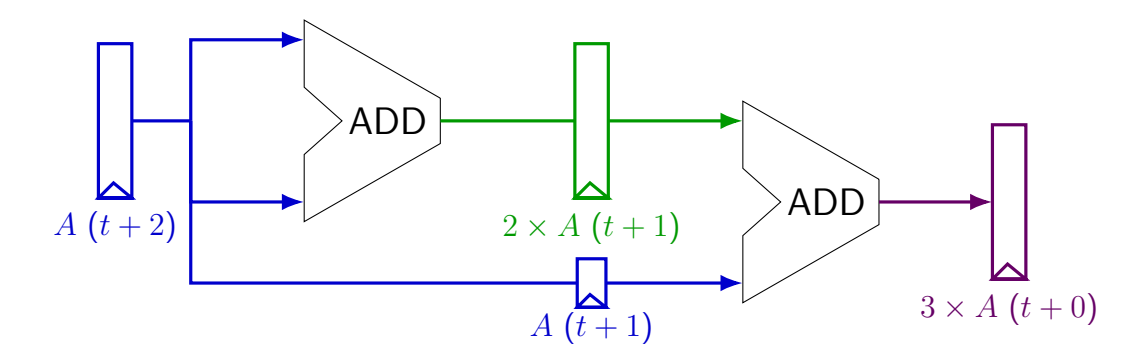

### **pipelined times three**

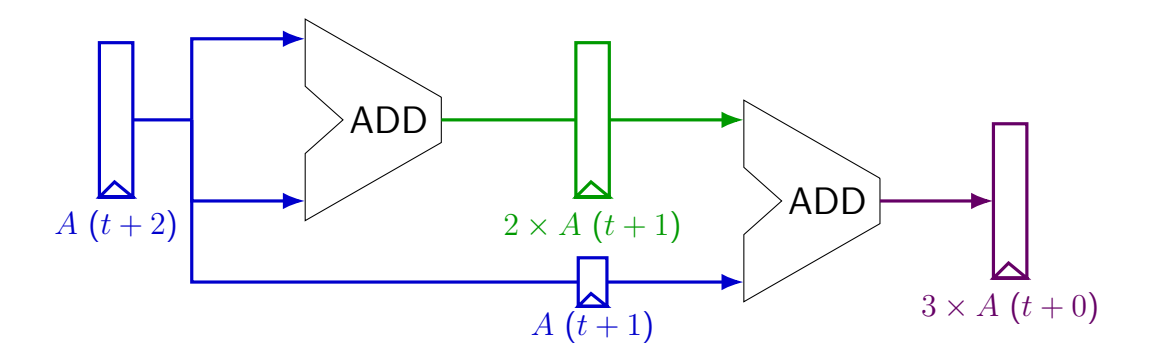

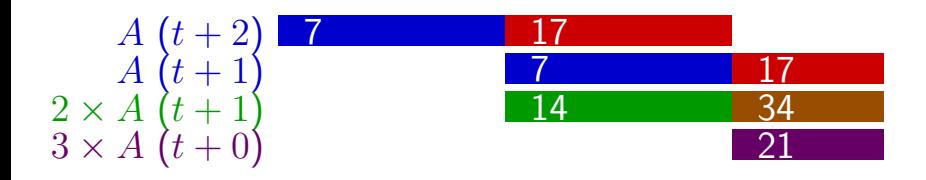

#### **register tolerances**

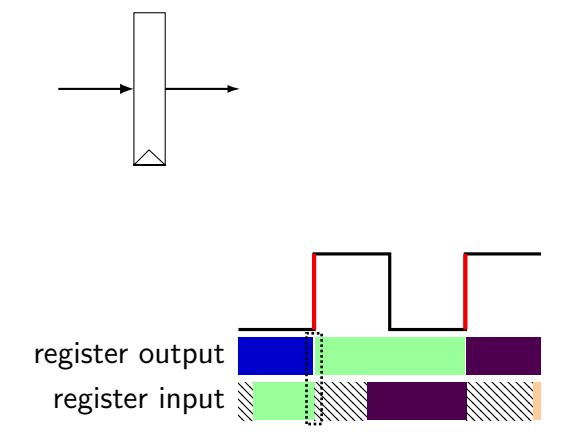

#### **register tolerances**

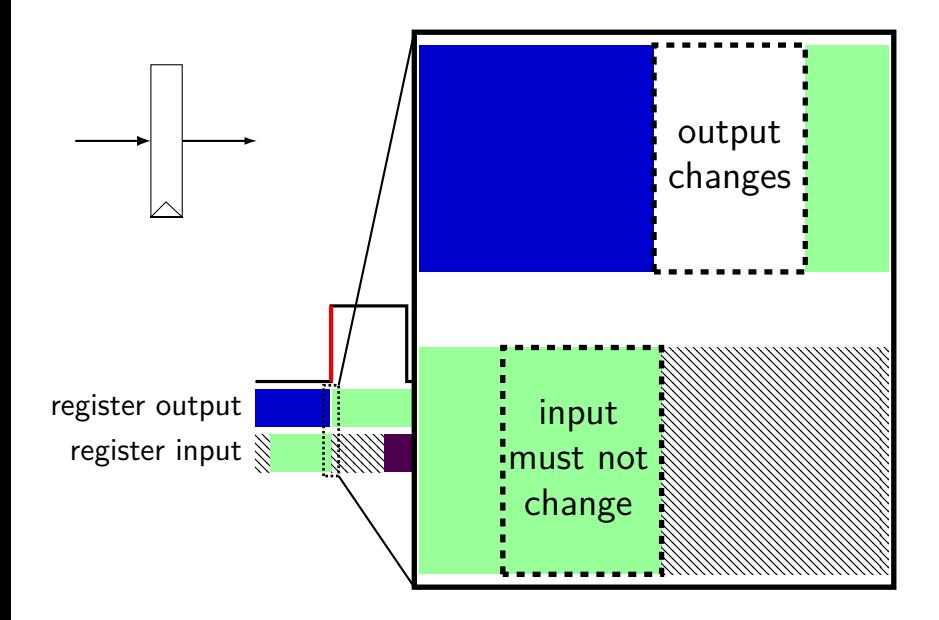

#### **register tolerances**

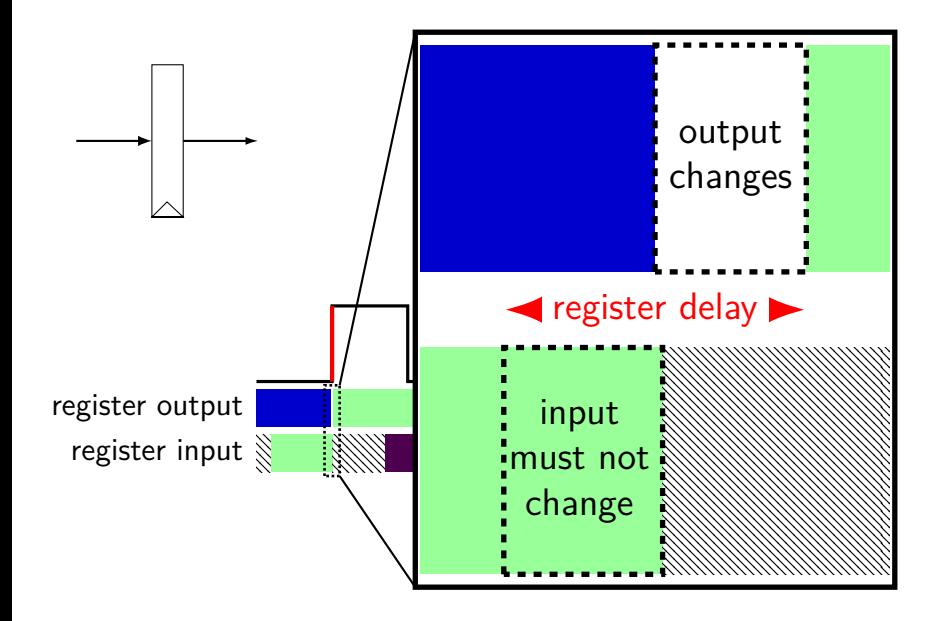

### **times three pipeline timing**

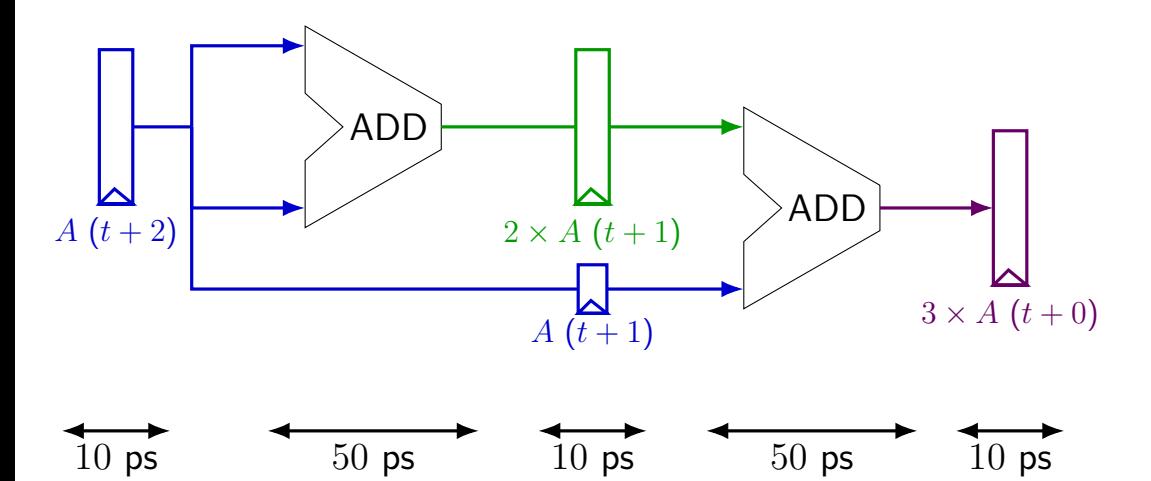

### **times three pipeline timing**

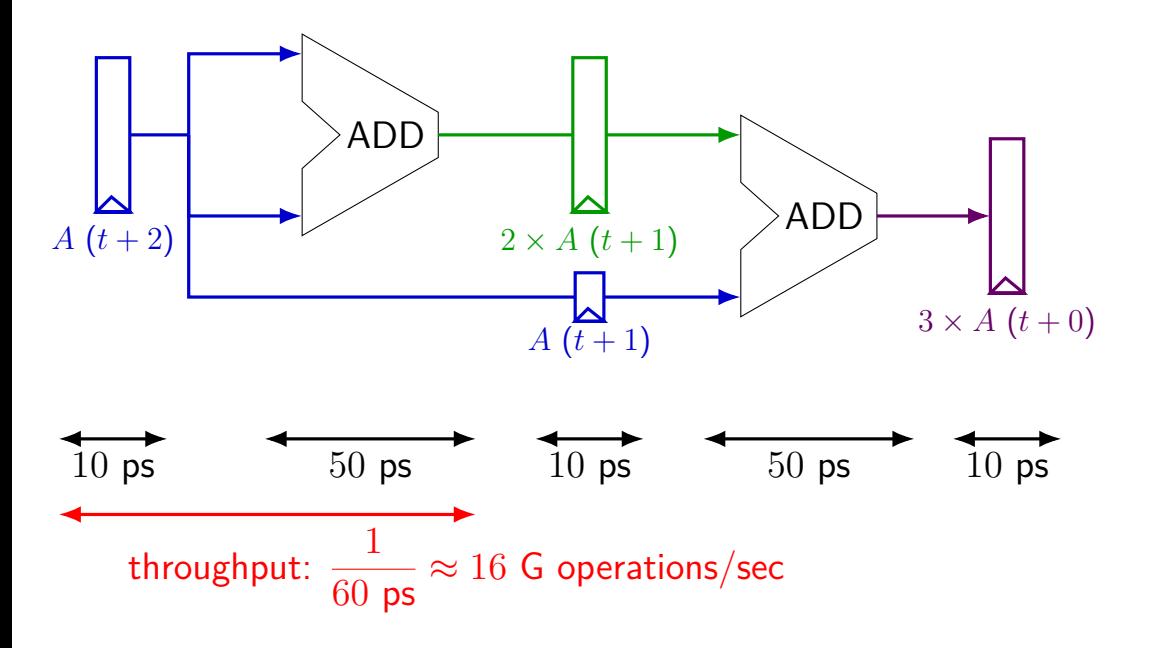

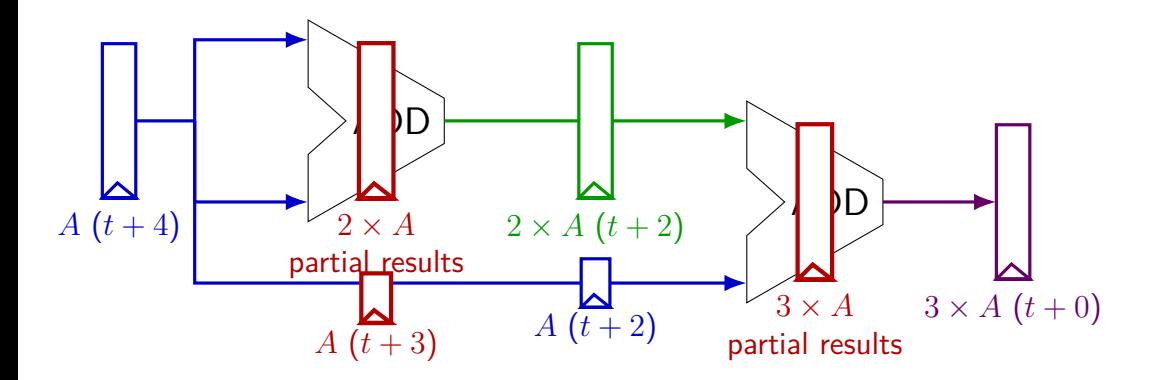

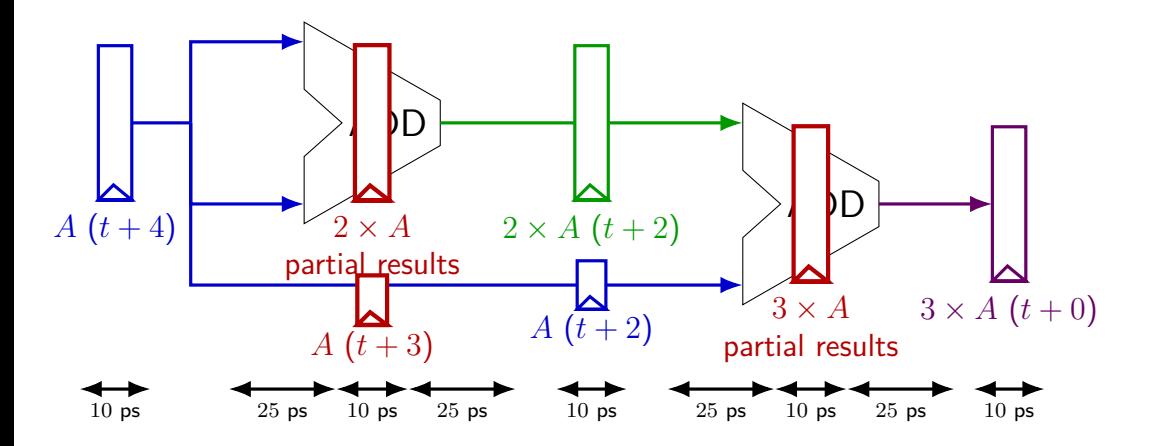

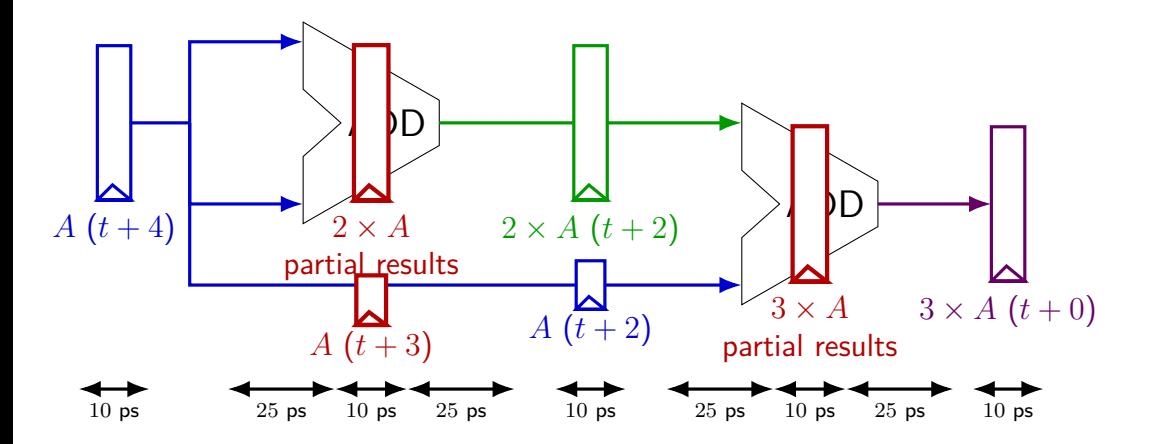

exercise: throughput now?

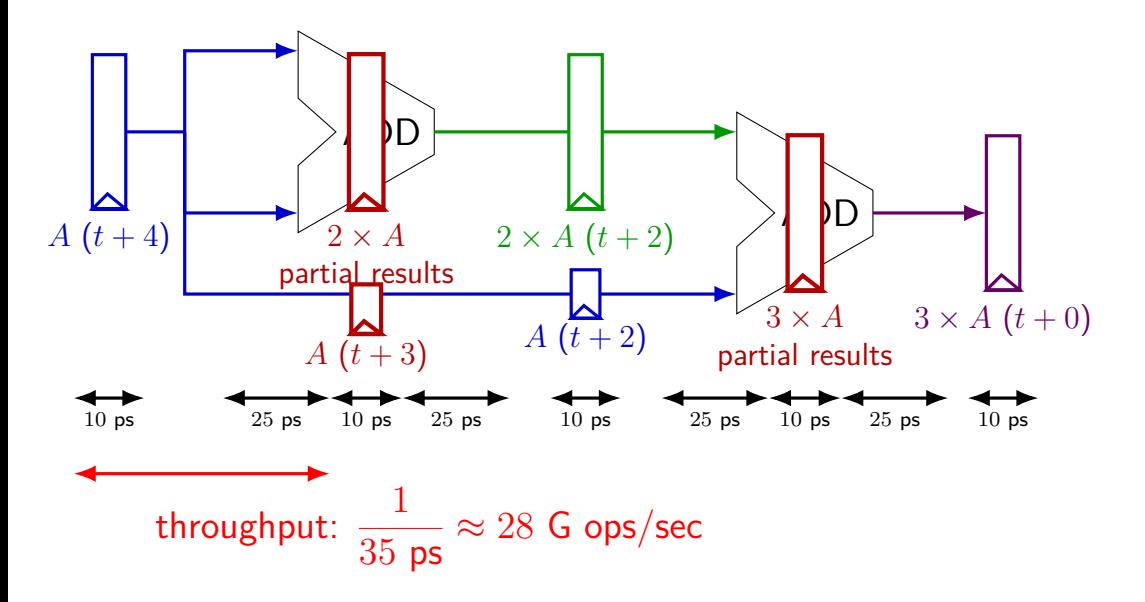

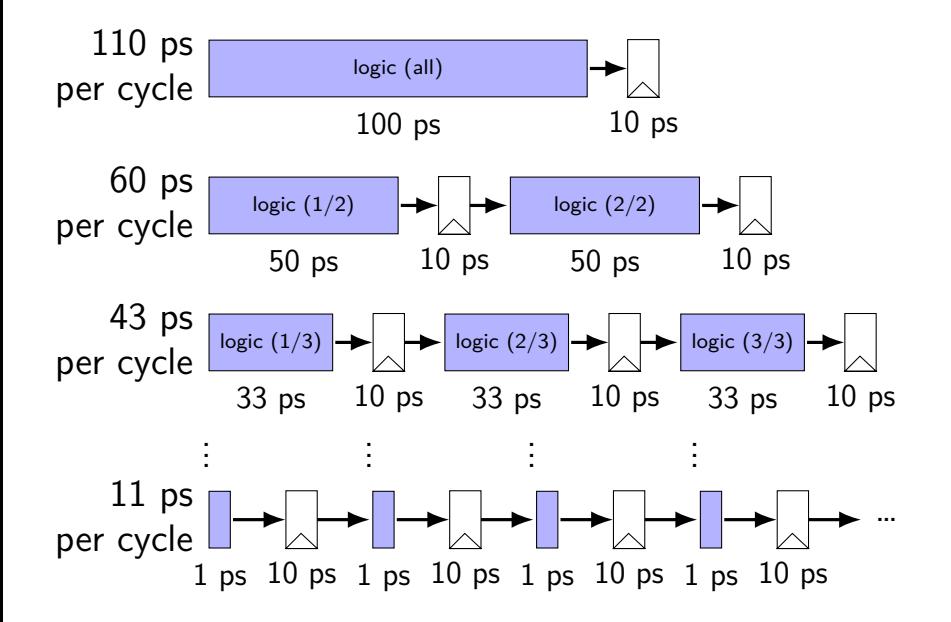

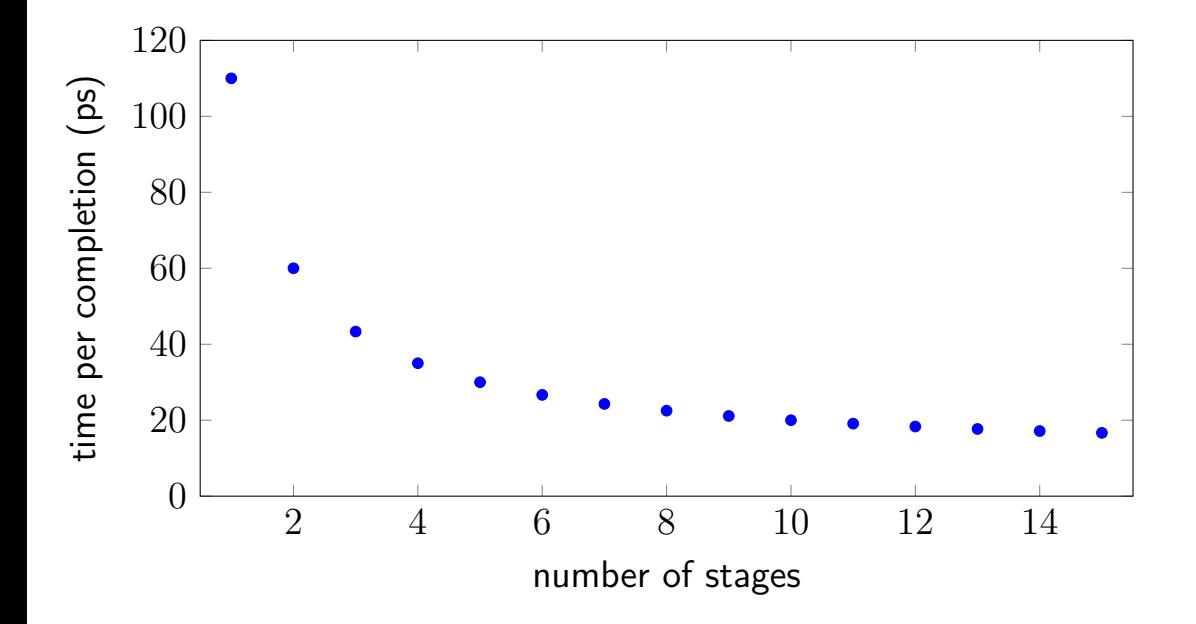

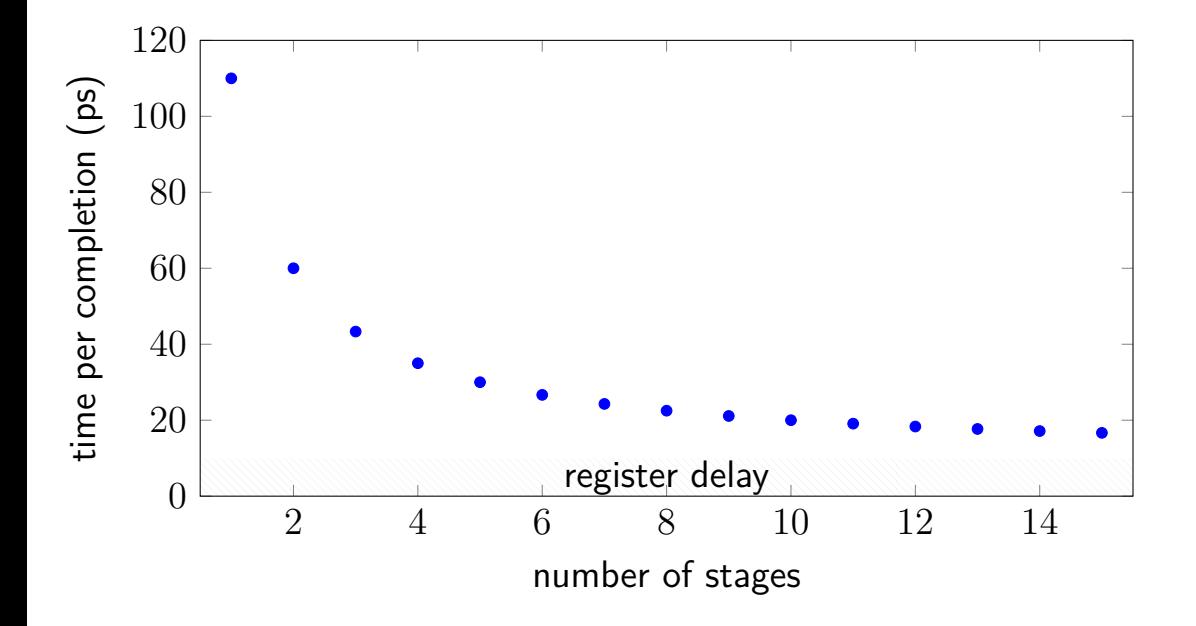

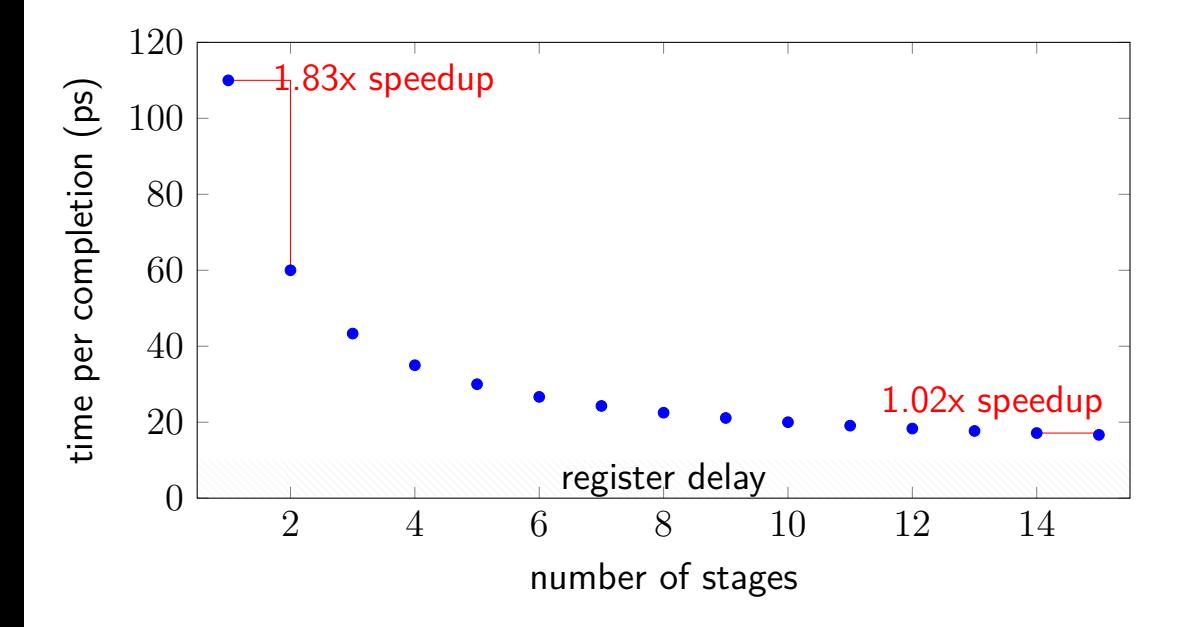

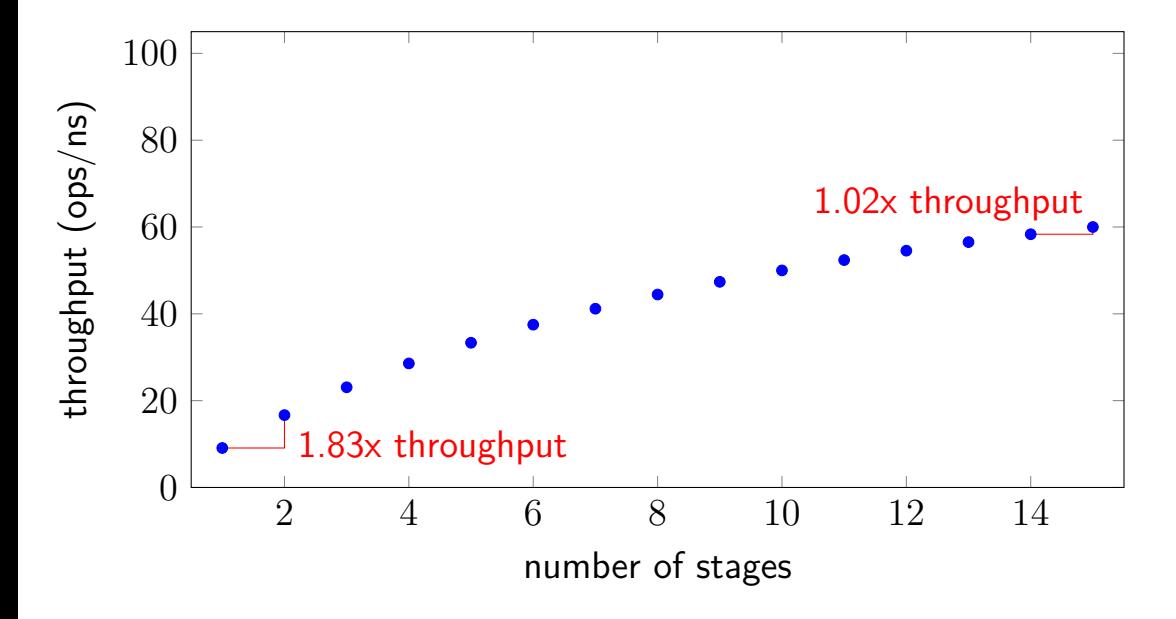

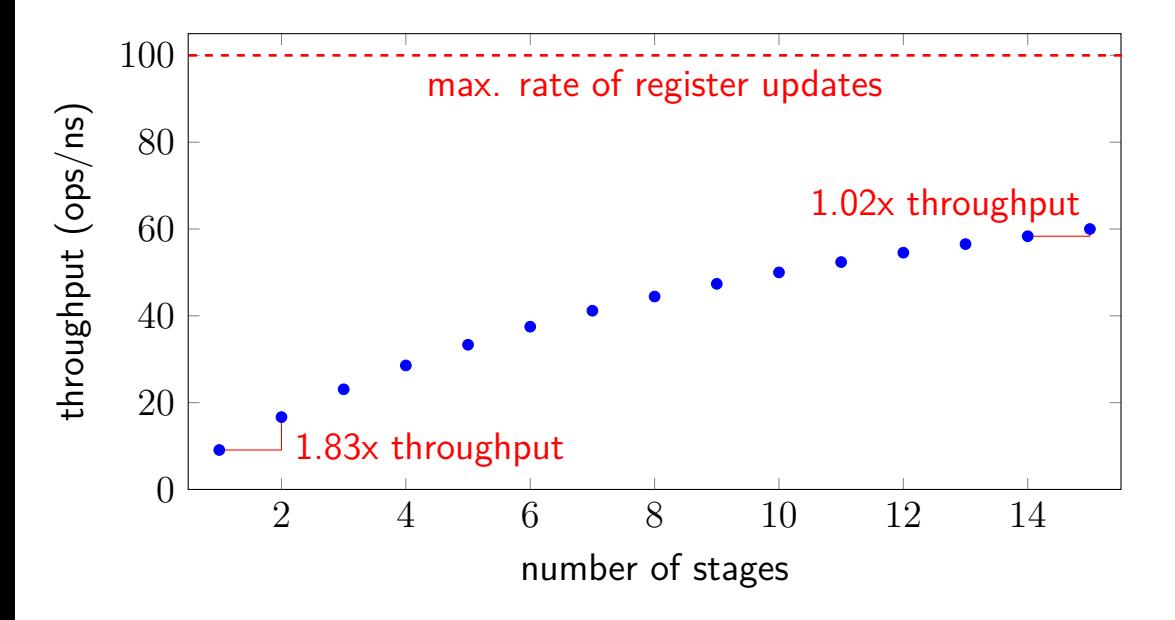

# **addq stall (alternative)**

addq %r8, %r9 // hardware stalls twice addq %r9, %r8 addq %r10, %r11

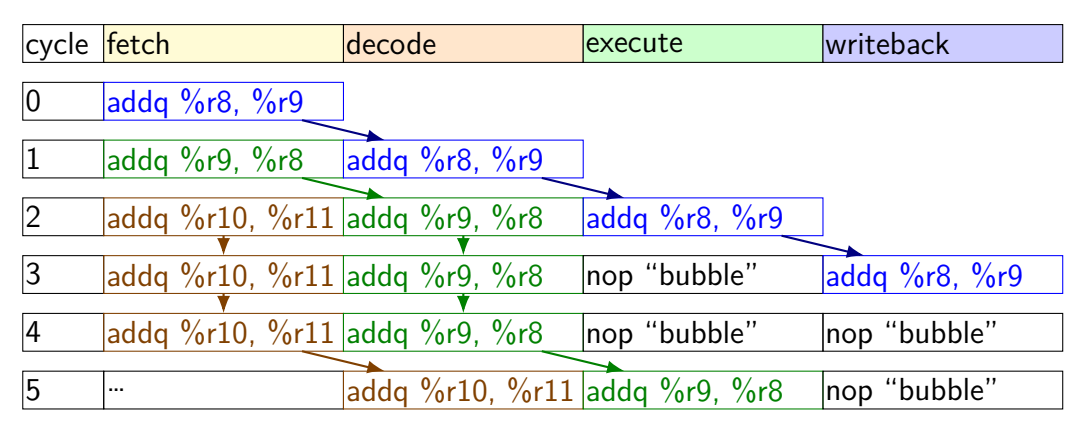

# **addq processor: data hazard stall (alternative)**

// initially  $%r8 = 800$ , // %r9 = 900, etc. addq %r8, %r9 // hardware stalls twice addq %r9, %r8 addq %r10, %r11

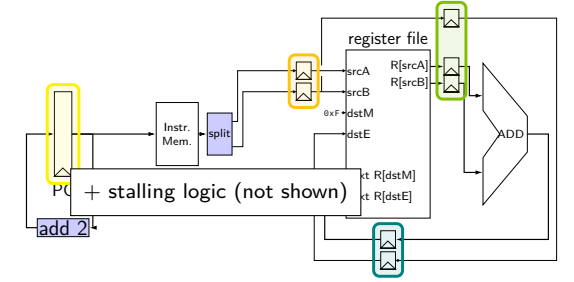

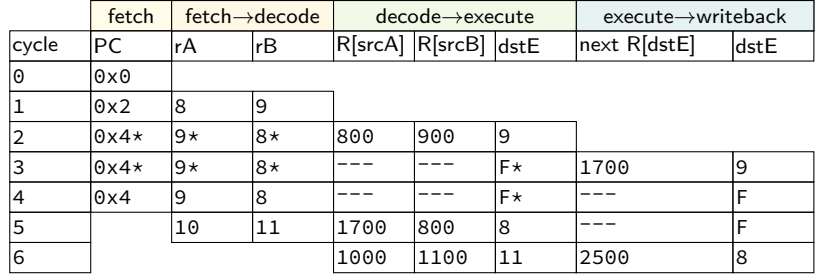

# **addq processor: data hazard stall (alternative)**

// initially  $%r8 = 800$ , // %r9 = 900, etc. addq %r8, %r9 // hardware stalls twice addq %r9, %r8 addq %r10, %r11

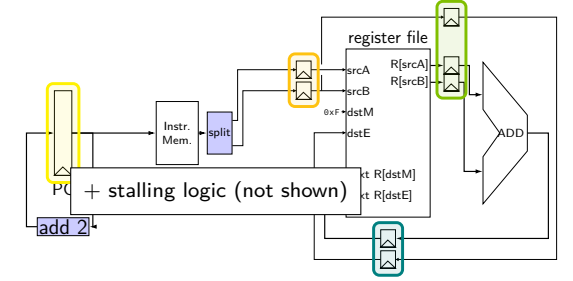

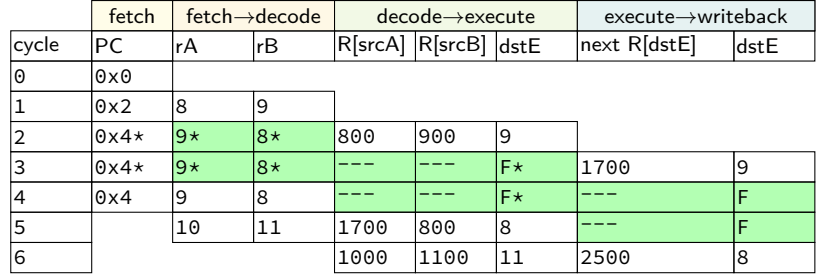

# **addq processor: data hazard stall (alternative)**

// initially  $%r8 = 800$ , // %r9 = 900, etc. addq %r8, %r9 // hardware stalls twice addq %r9, %r8 addq %r10, %r11

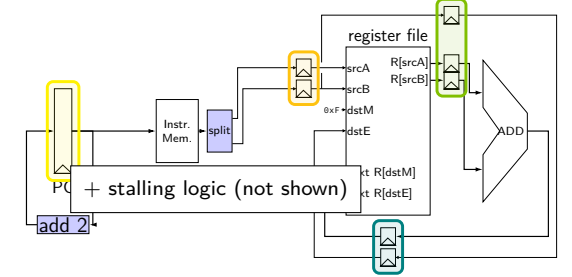

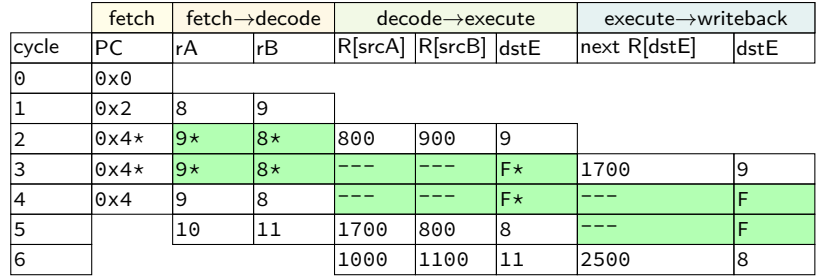

R[9] written during cycle 3; read during cycle 4